# **Spatial Indexing**

#### **ΠΜΣ "Ερευνητικές Κατευθύνσεις στην Πληροφορική"**

#### **Επεξεργασία και Ανάλυση Δεδομένων** SPRING SEMESTER 2020

Material taken from 15-415 - Database Applications class @Carnegie Mellon C. Faloutsos

### SAMs - Detailed outline

- spatial access methods
	- problem dfn
		- z-ordering
		- R-trees

- Given a collection of geometric objects (points, lines, polygons, ...)
- organize them on disk, to answer spatial queries (like??)

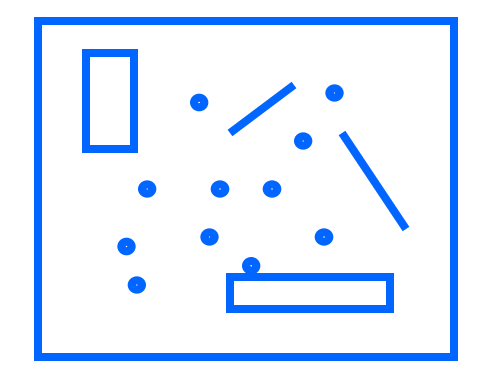

- Given a collection of geometric objects (points, lines, polygons, ...)
- organize them on disk, to answer
	- point queries
	- range queries
	- k-nn queries
	- spatial joins ('all pairs' queries)

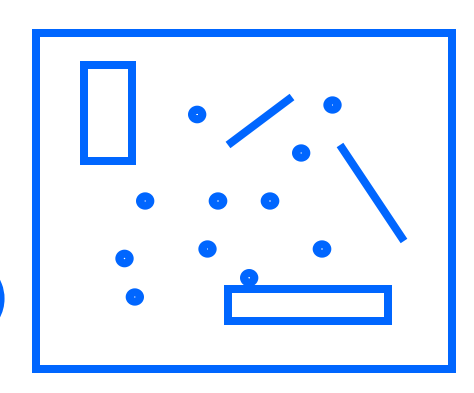

- Given a collection of geometric objects (points, lines, polygons, ...)
- organize them on disk, to answer
	- point queries
	- range queries
	- k-nn queries
	- spatial joins ('all pairs' queries)

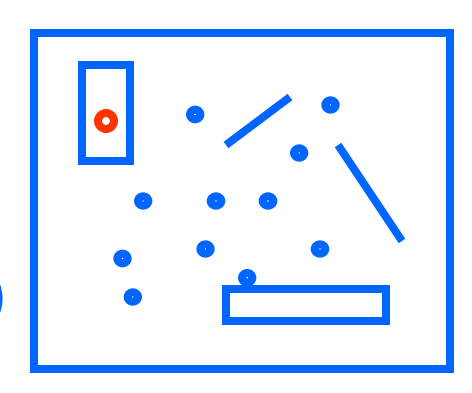

- Given a collection of geometric objects (points, lines, polygons, ...)
- organize them on disk, to answer
	- point queries
	- range queries
	- k-nn queries
	- spatial joins ('all pairs' queries)

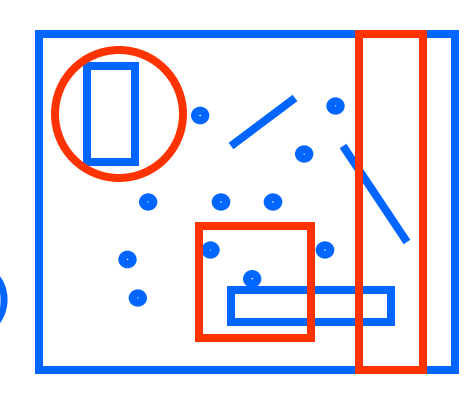

- Given a collection of geometric objects (points, lines, polygons, ...)
- organize them on disk, to answer
	- point queries
	- range queries
	- k-nn queries
	- spatial joins ('all pairs' queries)

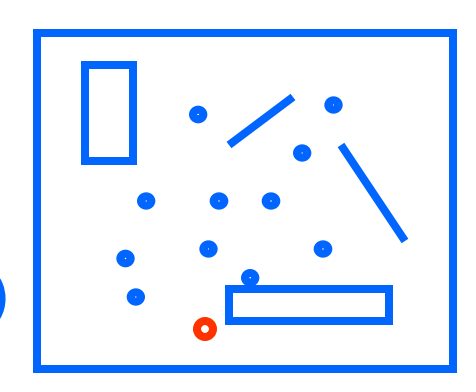

- Given a collection of geometric objects (points, lines, polygons, ...)
- organize them on disk, to answer
	- point queries
	- range queries
	- k-nn queries
	- spatial joins ('all pairs' within ε)

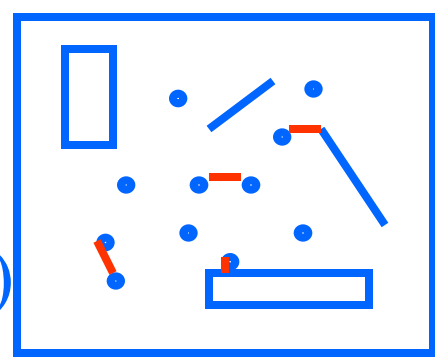

• Q: applications?

#### traditional DB GIS

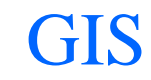

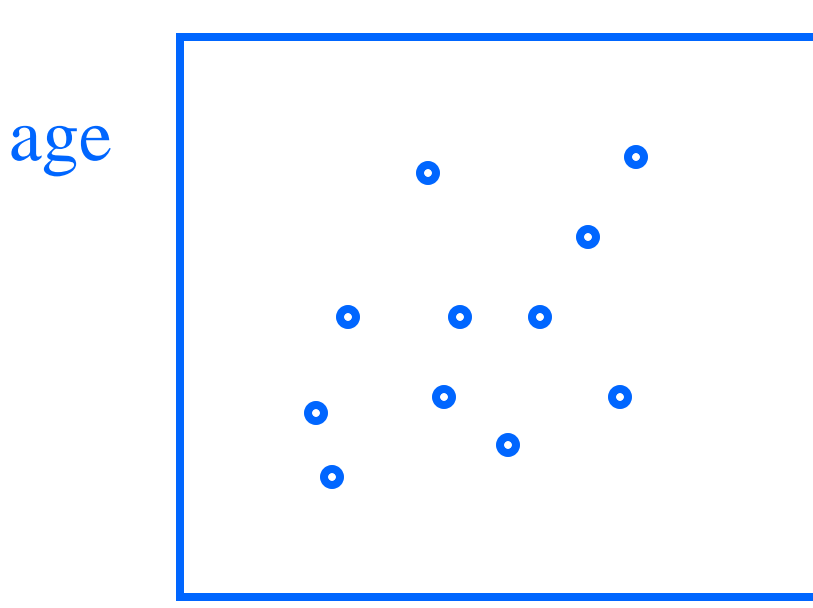

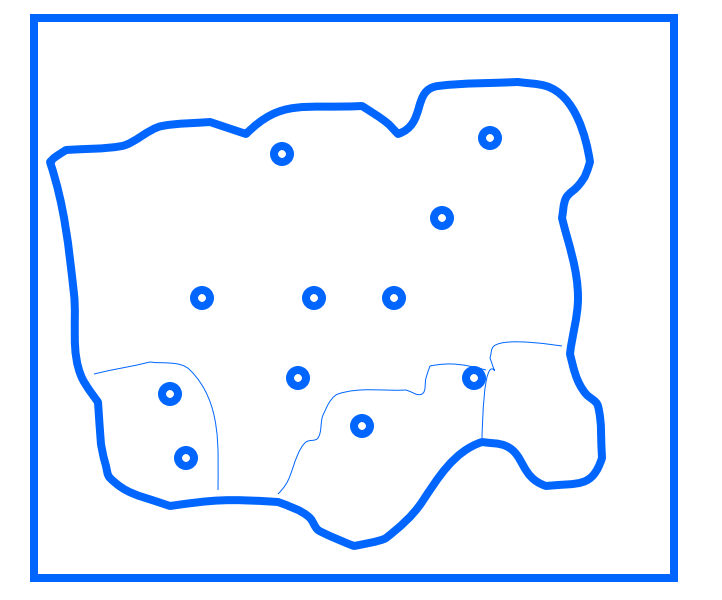

salary

#### traditional DB GIS

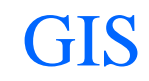

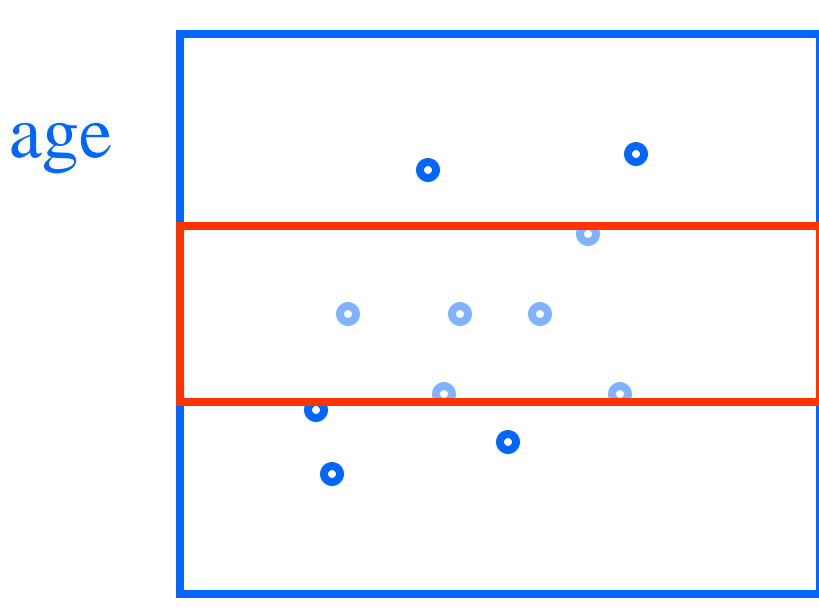

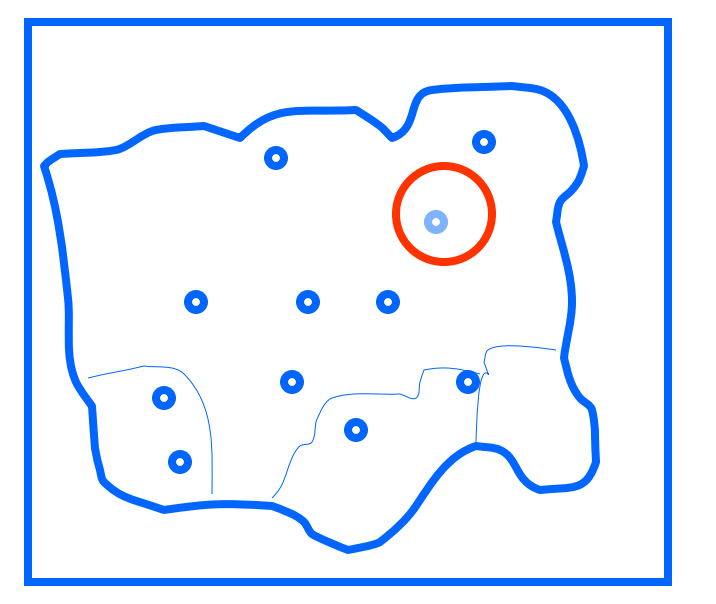

salary

#### CAD/CAM

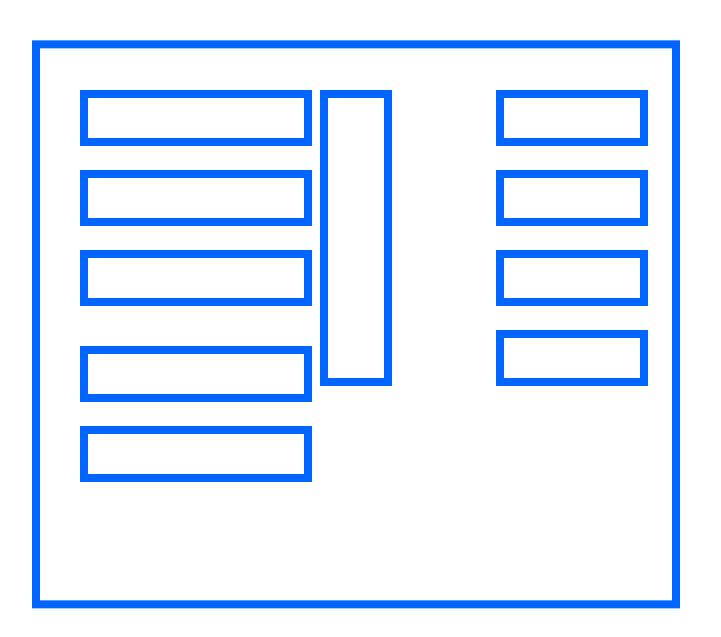

find elements too close to each other

#### CAD/CAM

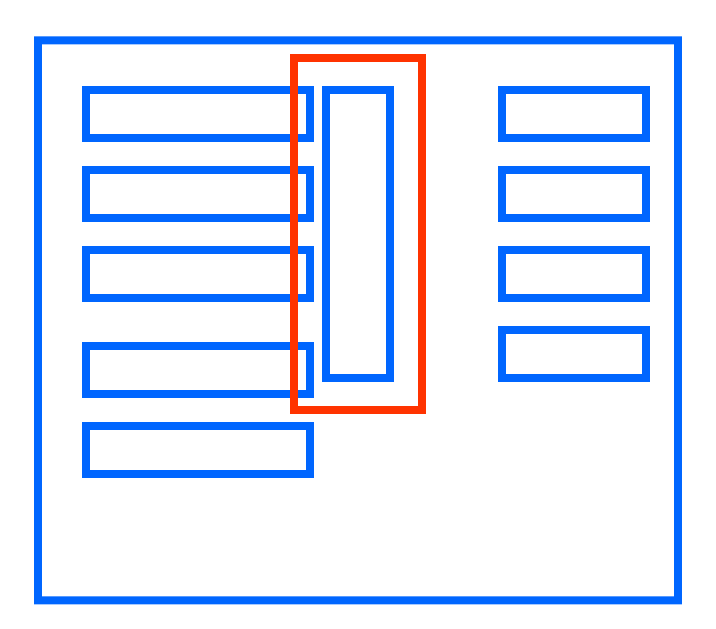

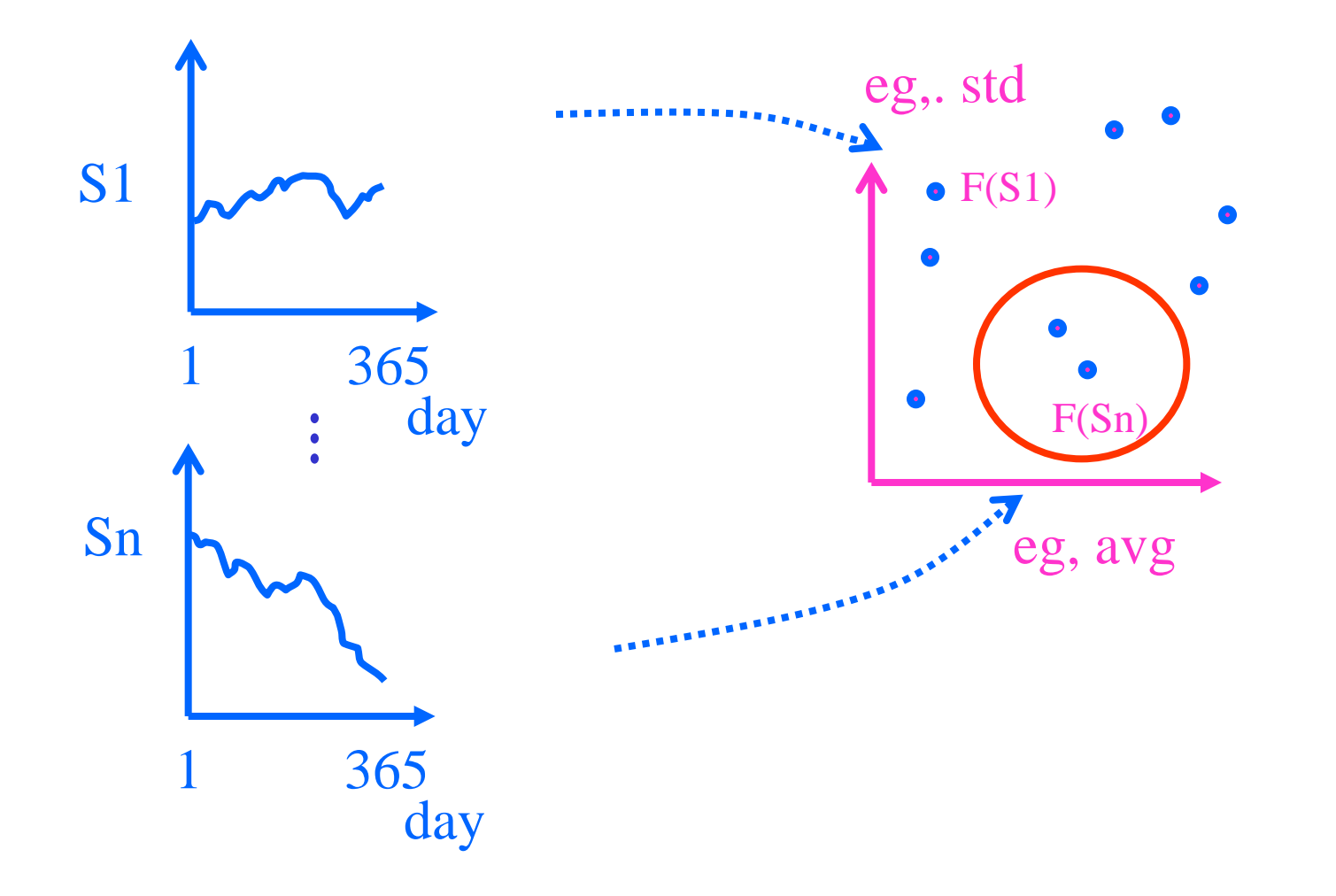

### SAMs - Detailed outline

- spatial access methods – problem dfn – z-ordering
	- R-trees

## SAMs: solutions

- z-ordering
- R-trees
- (grid files)
- Q: how would you organize, e.g., *n*-dim points, on disk? (*C* points per disk page)

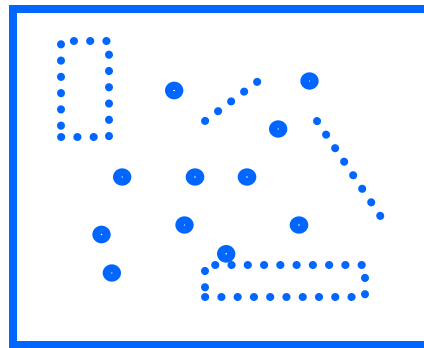

Q: how would you organize, e.g., *n*-dim points, on disk? (*C* points per disk page) Hint: reduce the problem to 1-d points(!!) Q1: why?  $\mathbf{A}$ :

Q2: how?

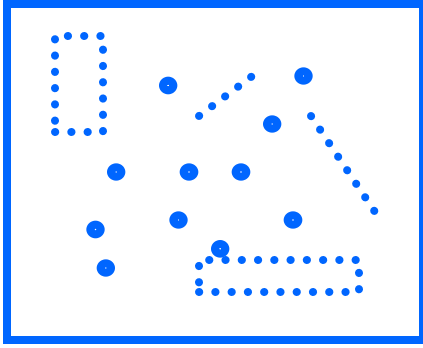

Q: how would you organize, e.g., *n*-dim points, on disk? (*C* points per disk page) Hint: reduce the problem to 1-d points  $(!!)$ Q1: why? A: B-trees! Q2: how?

Q2: how? A: assume finite granularity; z-ordering = bit $shuffling = N-trees = Morton keys = geo \text{coding} = ...$ 

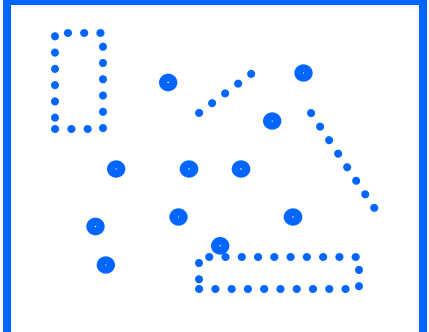

Q2: how? A: assume finite granularity (e.g.,  $2^{32}x^{232}$ ; 4x4 here)

Q2.1: how to map n-d cells to 1-d cells?

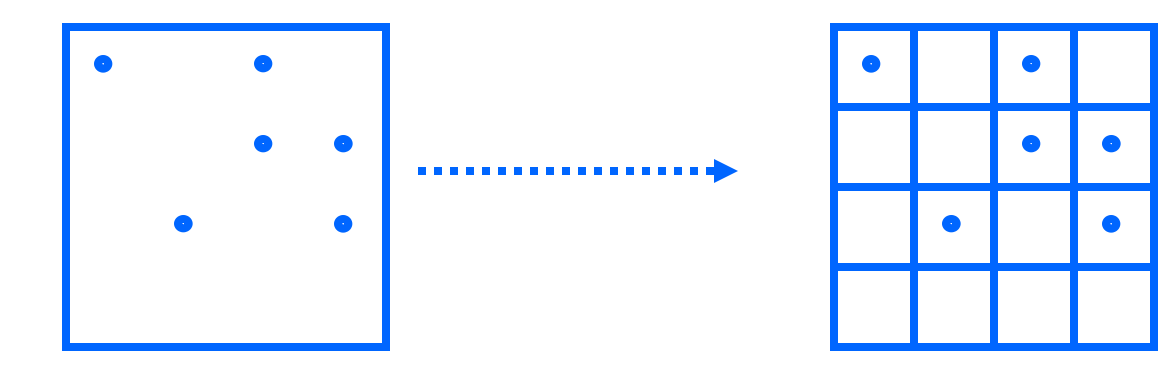

#### Q2.1: how to map *n*-d cells to 1-d cells?

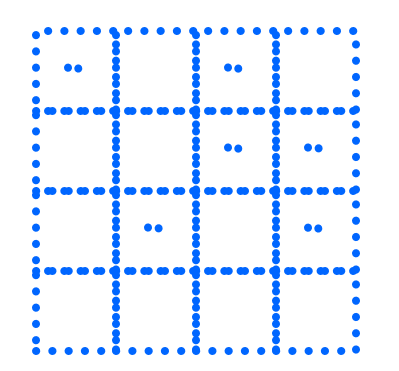

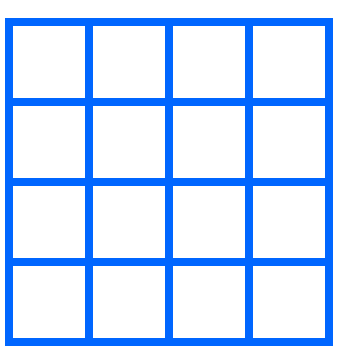

Q2.1: how to map *n*-d cells to 1-d cells? A: row-wise Q: is it good?

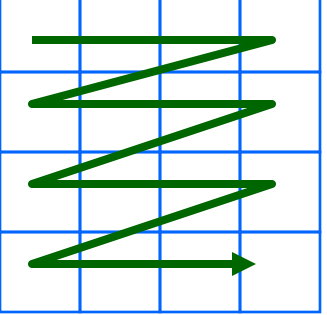

Q: is it good? A: great for 'x' axis; bad for 'y' axis

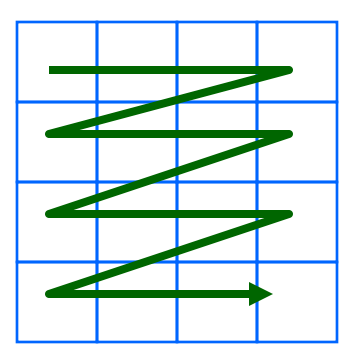

#### Q: How about the 'snake' curve?

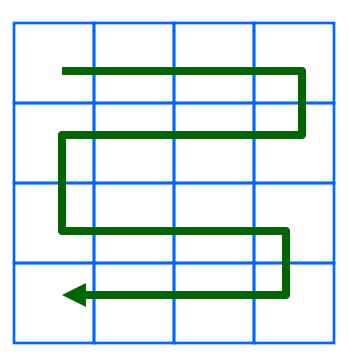

#### Q: How about the 'snake' curve? A: still problems:

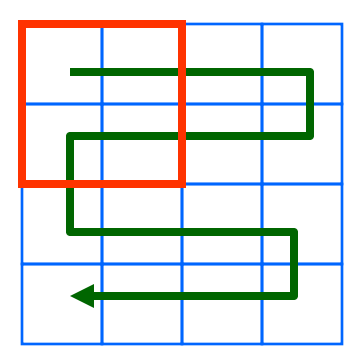

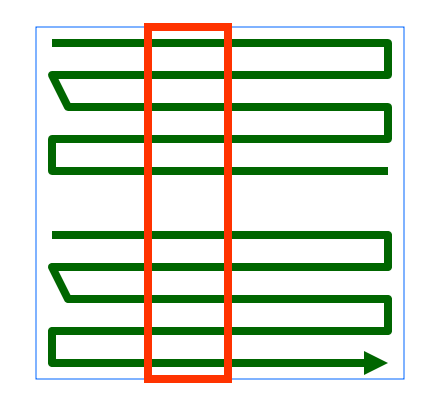

2^32

2^32

Q: Why are those curves 'bad'? A: no distance preservation (~ clustering) Q: solution?

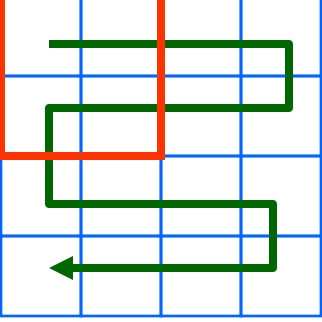

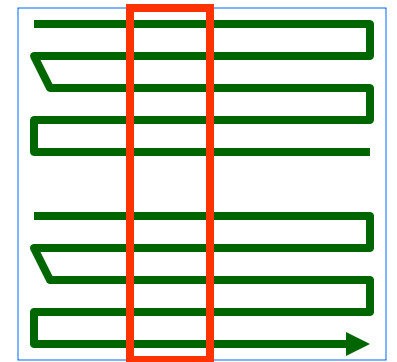

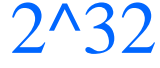

2^32

Q: solution? (w/ good clustering, and easy to compute, for 2-d and *n*-d?)

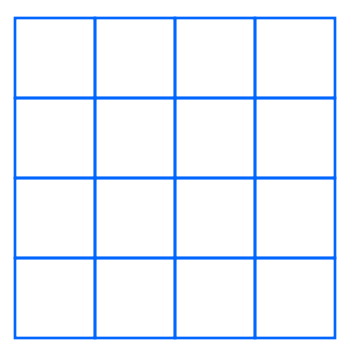

Q: solution? (w/ good clustering, and easy to compute, for 2-d and *n*-d?)

A: z-ordering/bit-shuffling/linear-quadtrees

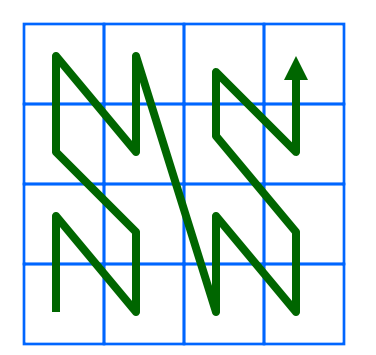

'looks' better:

- few long jumps;
- scoops out the whole quadrant before leaving it
- a.k.a. space filling curves

z-ordering/bit-shuffling/linear-quadtrees Q: How to generate this curve  $(z = f(x, y))$ ? A: 3 (equivalent) answers!

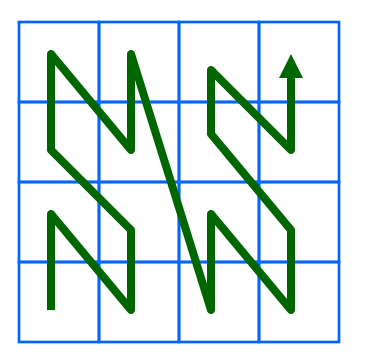

**z-ordering**/bit-shuffling/linear-quadtrees Q: How to generate this curve  $(z = f(x, y))$ ? A1: 'z' (or 'N') shapes, RECURSIVELY

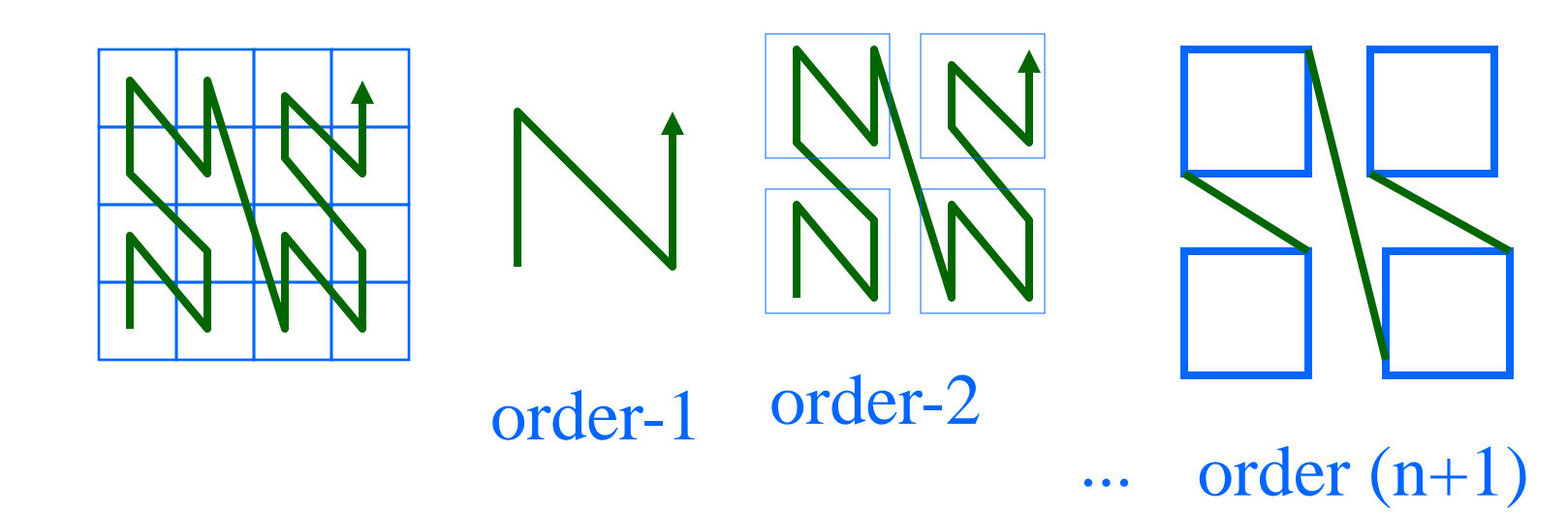

Notice:

- self similar (we'll see about fractals, soon)
- method is hard to use:  $z = ? f(x, y)$

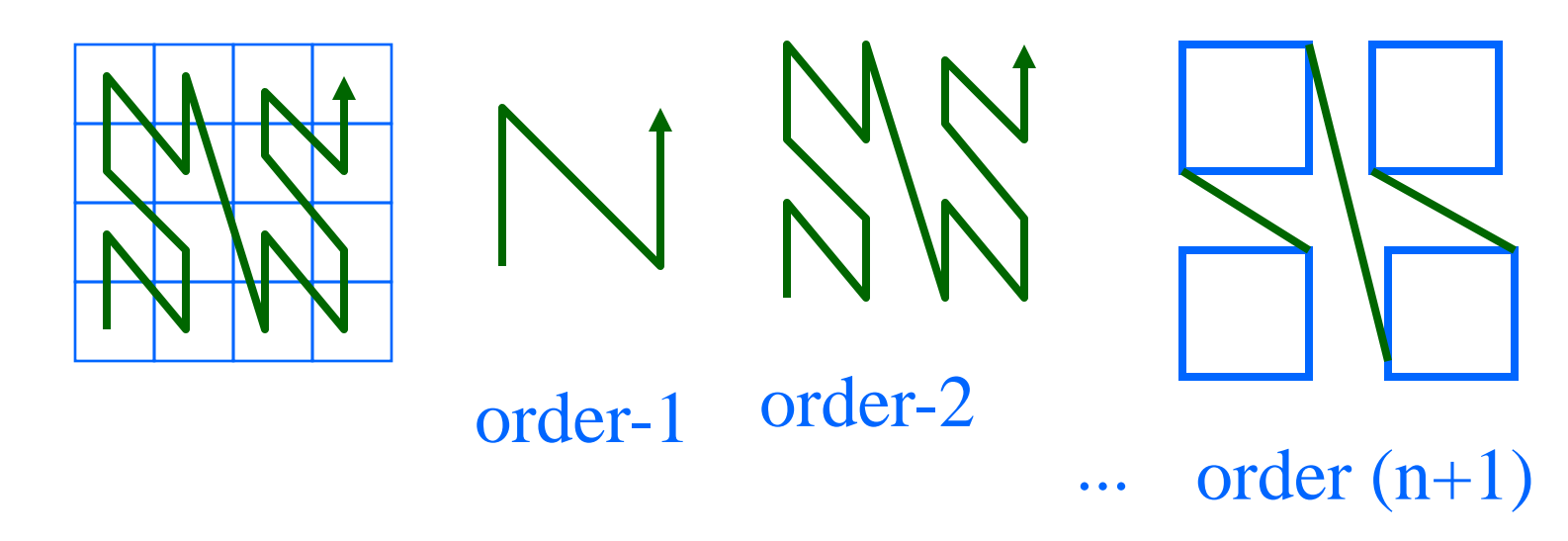

z-ordering/**bit-shuffling**/linear-quadtrees Q: How to generate this curve  $(z = f(x, y))$ ? A: 3 (equivalent) answers!

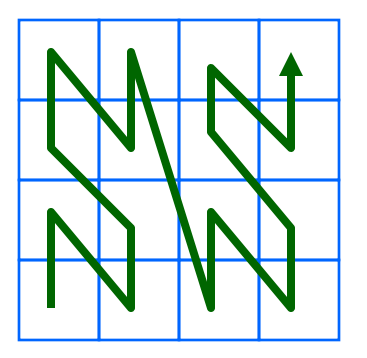

Method #2?

#### **bit-shuffling**

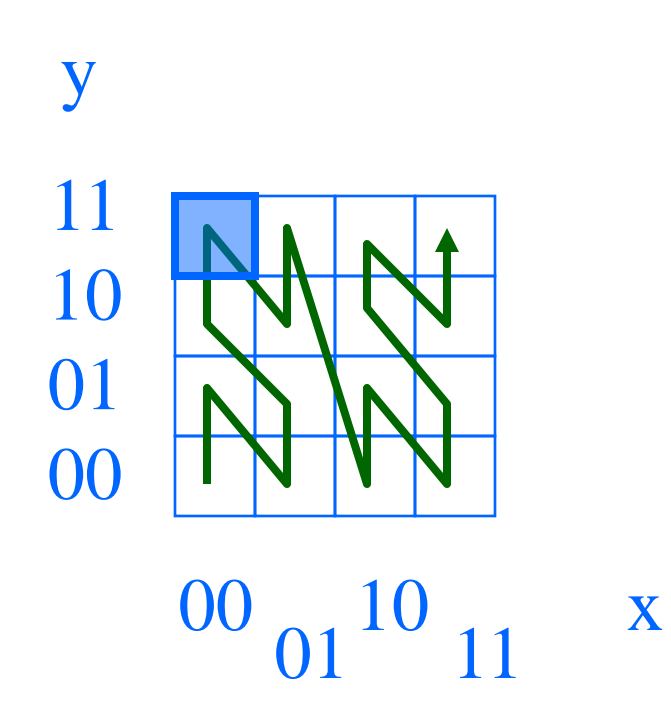

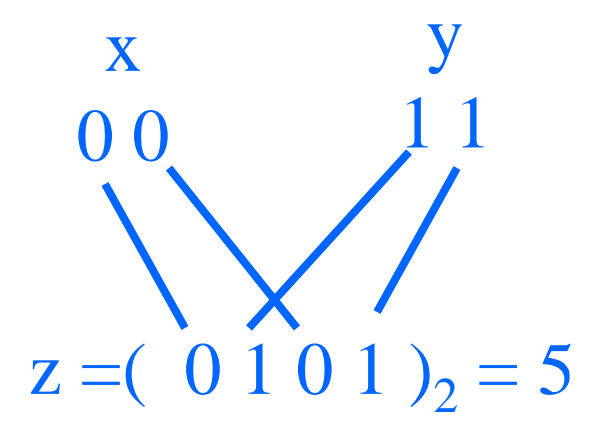

#### **bit-shuffling**

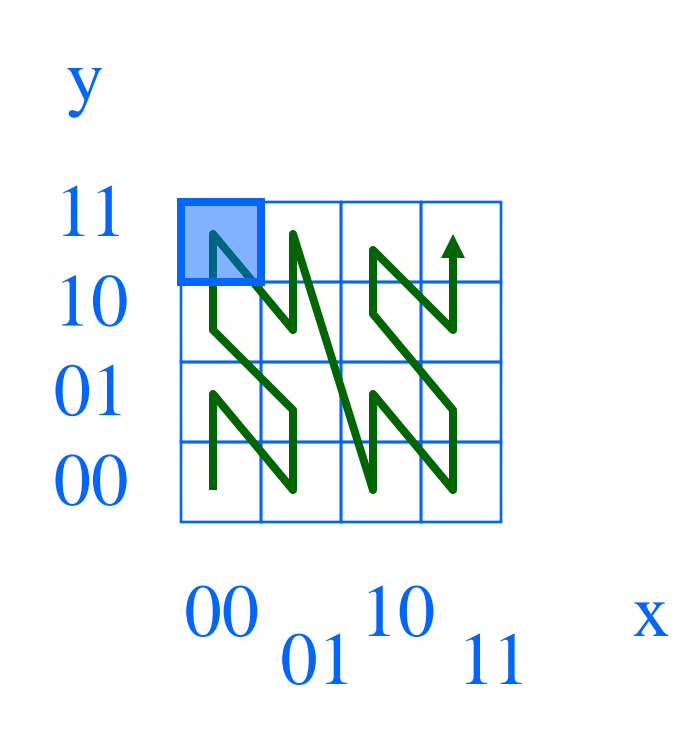

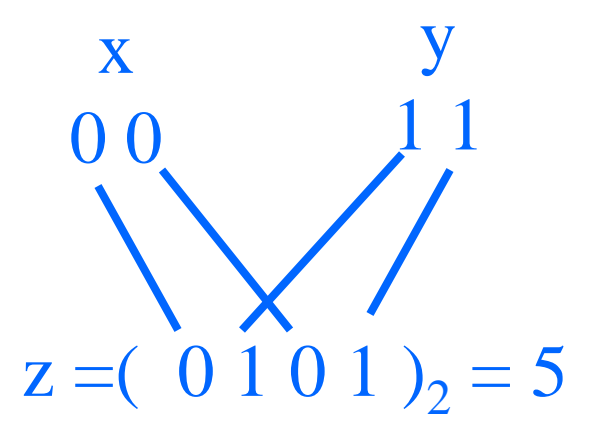

How about the reverse:

 $(x,y) = g(z)$ ?

#### **bit-shuffling**

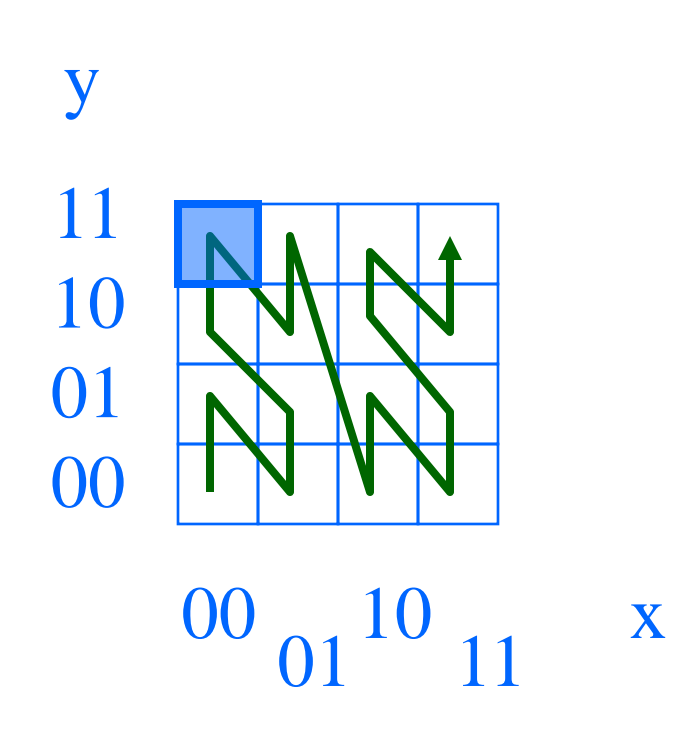

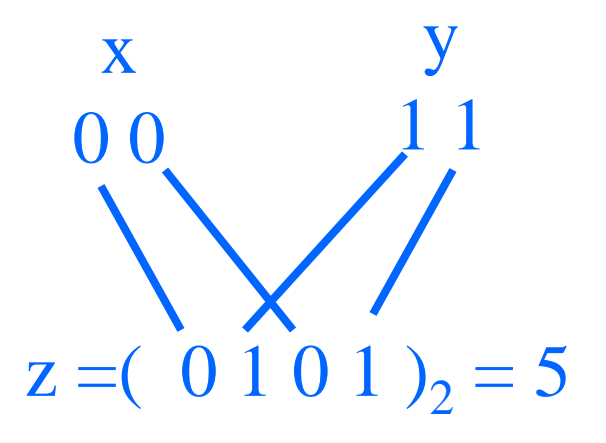

#### How about *n*-d spaces?

z-ordering/bit-shuffling/**linear-quadtrees** Q: How to generate this curve  $(z = f(x, y))$ ? A: 3 (equivalent) answers!

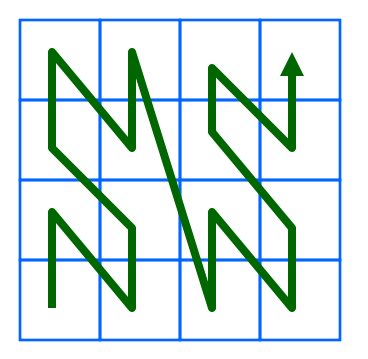

Method #3?
#### **linear-quadtrees** : assign  $N > 1$ ,  $S > 0$  e.t.c.

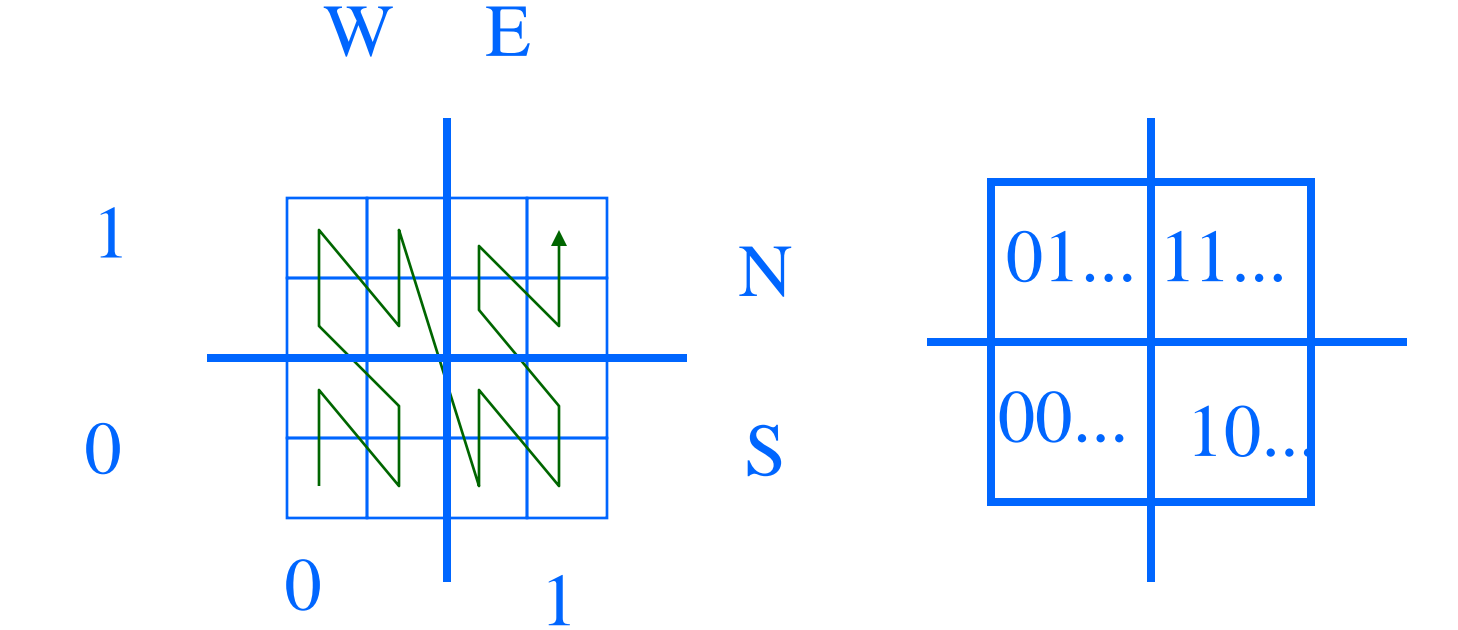

... and repeat recursively. Eg.:  $z_{blue-cell} =$  $WN;$ WN =  $(0101)_2 = 5$ 

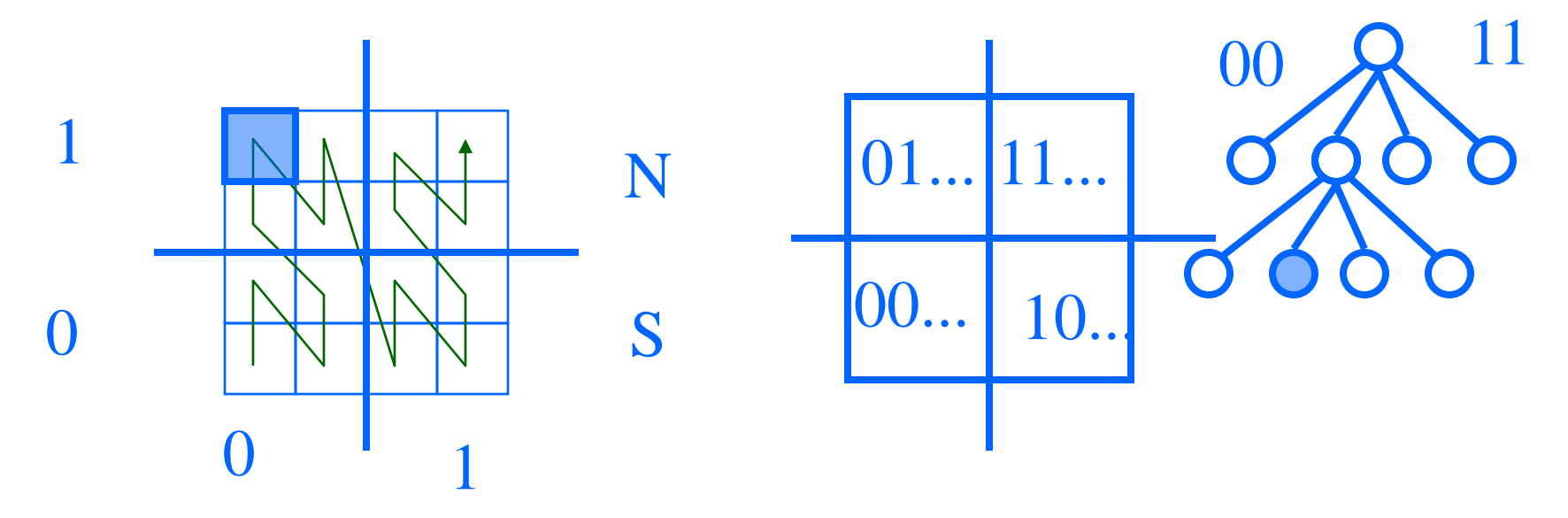

#### Drill: z-value of magenta cell, with the three methods? W E

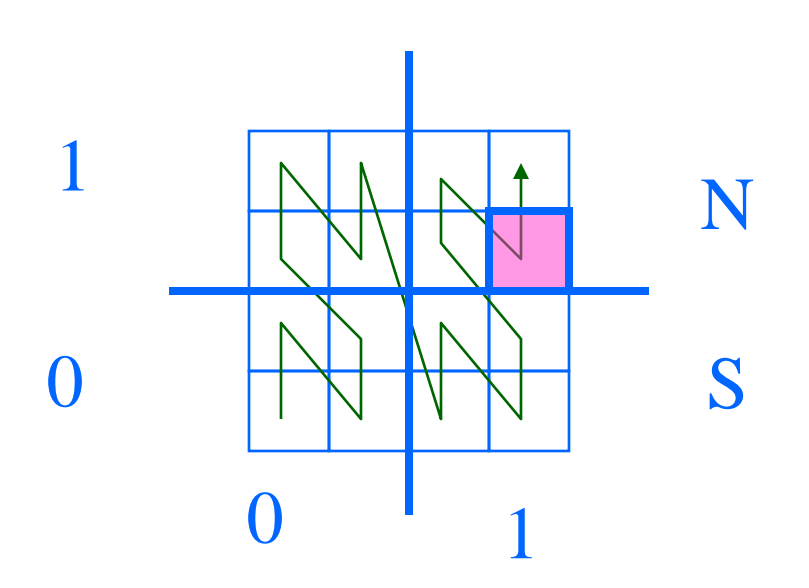

#### Drill: z-value of magenta cell, with the three methods? W E

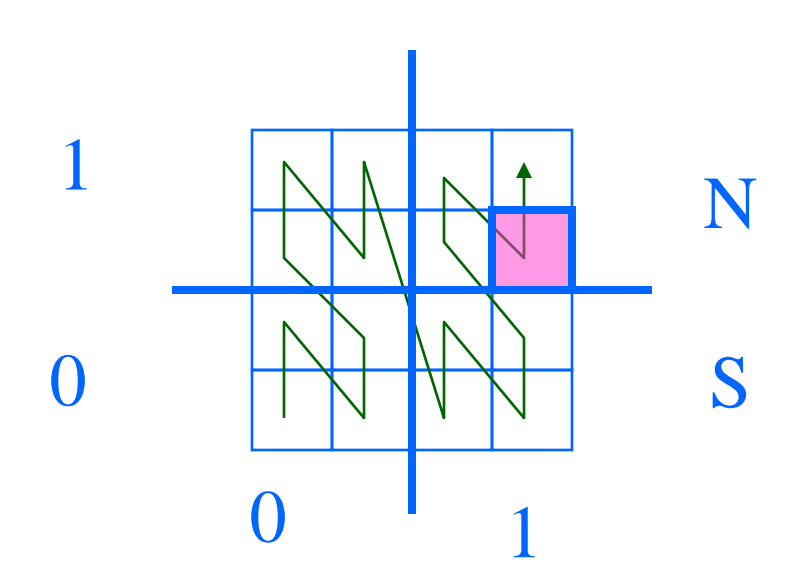

method#1: 14 method#2: shuffle $(11;10)=$  $(1110)<sub>2</sub> = 14$ 

#### Drill: z-value of magenta cell, with the three methods? W E

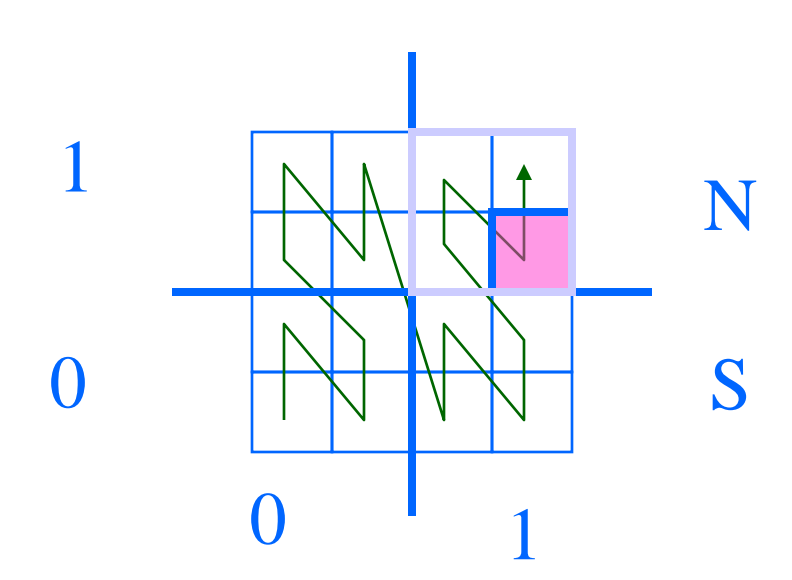

method#1: 14 method#2: shuffle $(11;10)=$  $(1110)<sub>2</sub> = 14$ method#3:  $EN; ES = ... = 14$ 

# z-ordering - Detailed outline

- spatial access methods
	- z-ordering
		- main idea 3 methods
		- use w/ B-trees; algorithms (range, knn queries ...)
		- non-point (eg., region) data
		- analysis; variations
	- R-trees

Q1: How to store on disk?  $\mathbf{A}$ : Q2: How to answer range queries etc

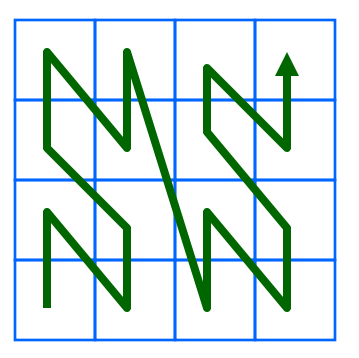

#### Q1: How to store on disk? A: treat z-value as primary key; feed to B-tree PGH

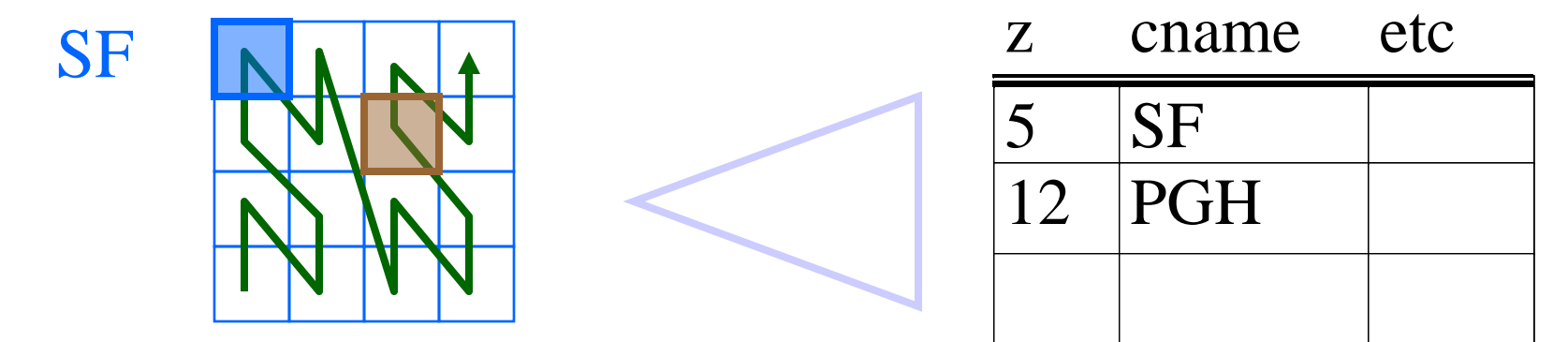

z-ordering - usage & algo's **MAJOR ADVANTAGES w/B-tree:** 

- already inside commercial systems (no coding/debugging!)
- concurrency & recovery is ready **PGH**

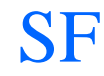

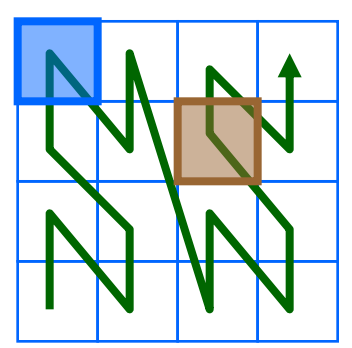

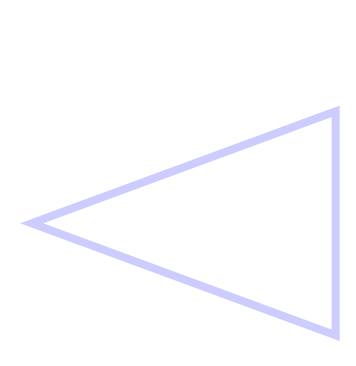

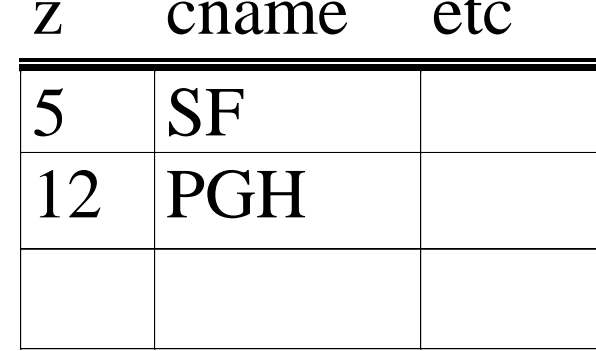

Q2: queries? (eg.: find city at  $(0,3)$ )?

**PGH** 

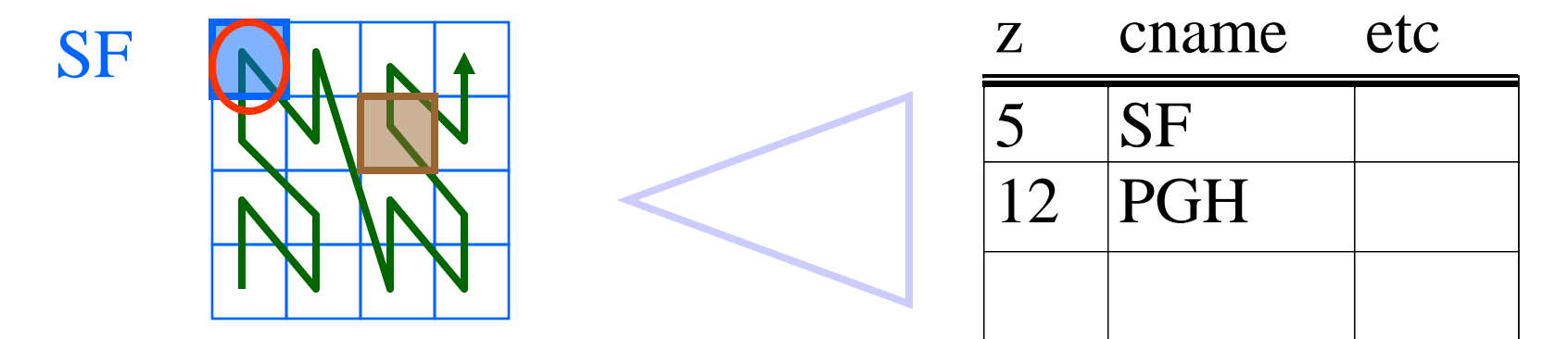

Q2: queries? (eg.: find city at  $(0,3)$ )? A: find z-value; search B-tree

#### **PGH**

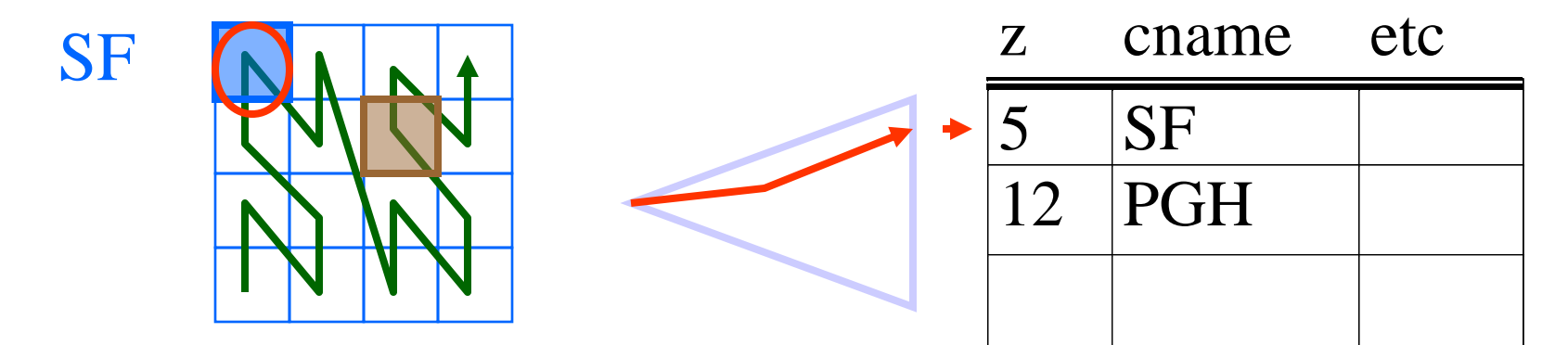

Q2: range queries?

#### **PGH**

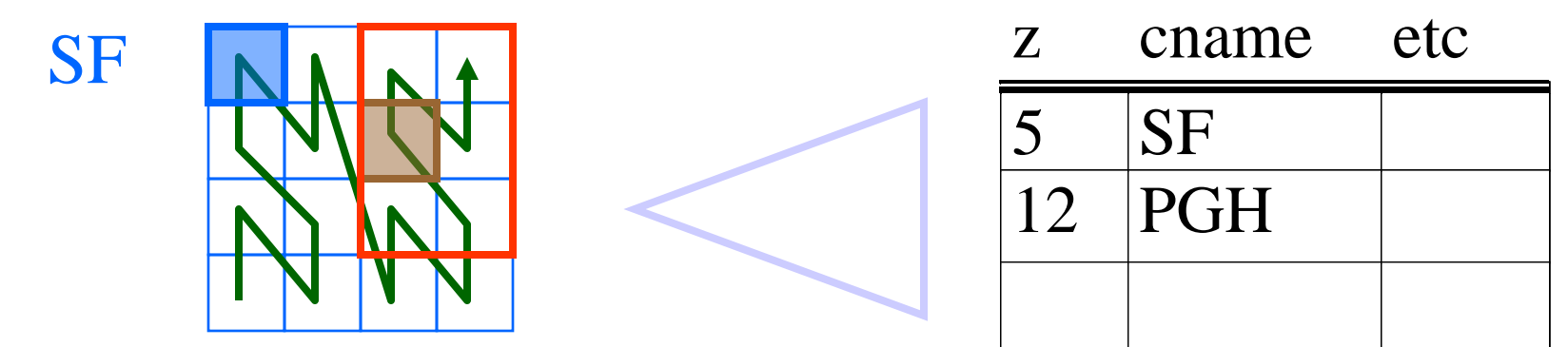

Q2: range queries? A: compute ranges of z-values; use B-tree SF PGH z cname etc  $5$   $|SF$ 12 PGH 9,11-15

 $Q2'$ : range queries - how to reduce # of qualifying of ranges?

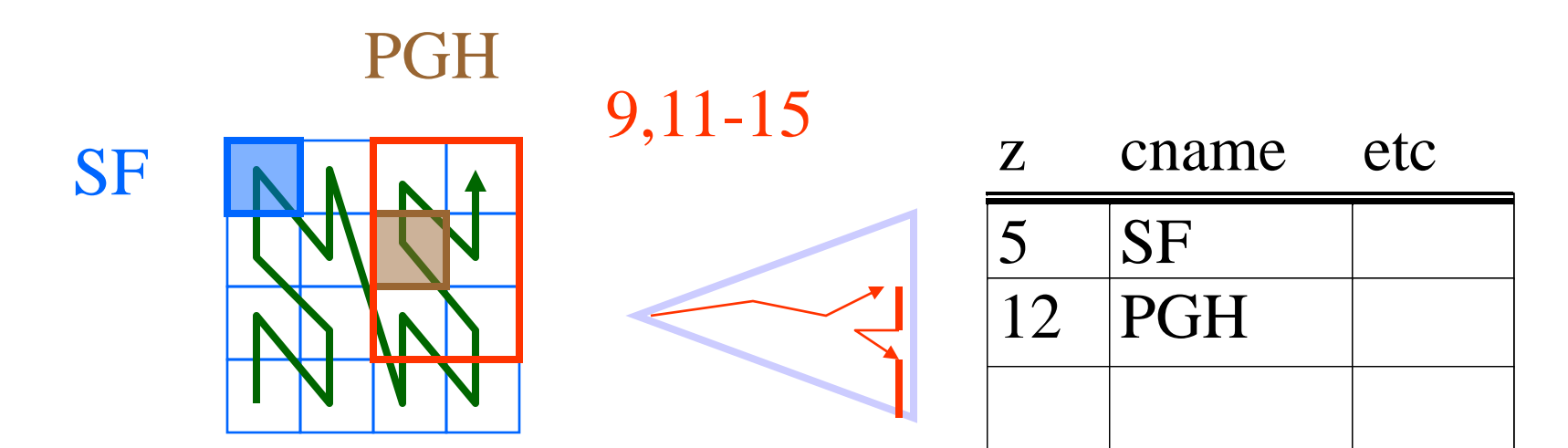

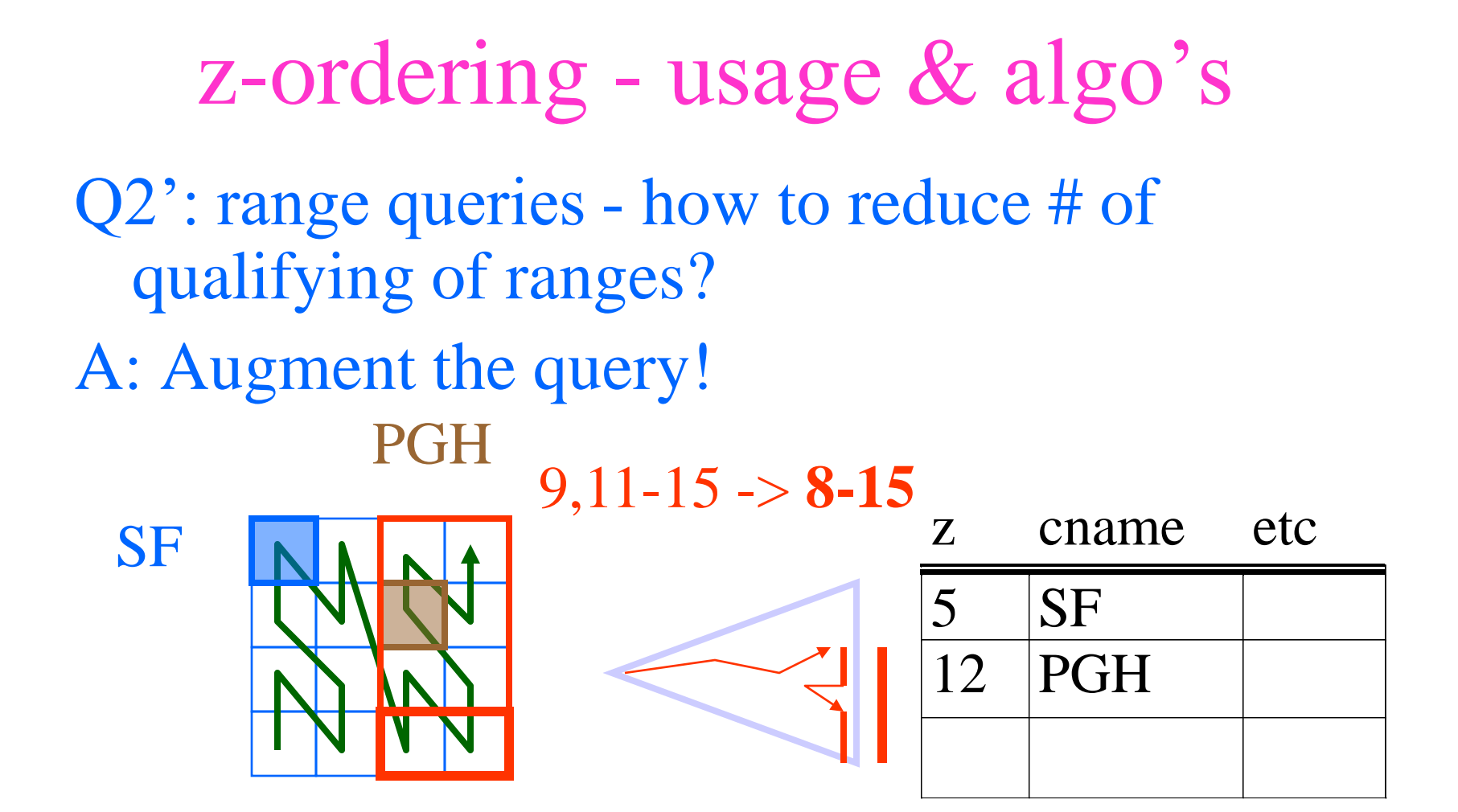

Q2'': range queries - how to break a query into ranges?

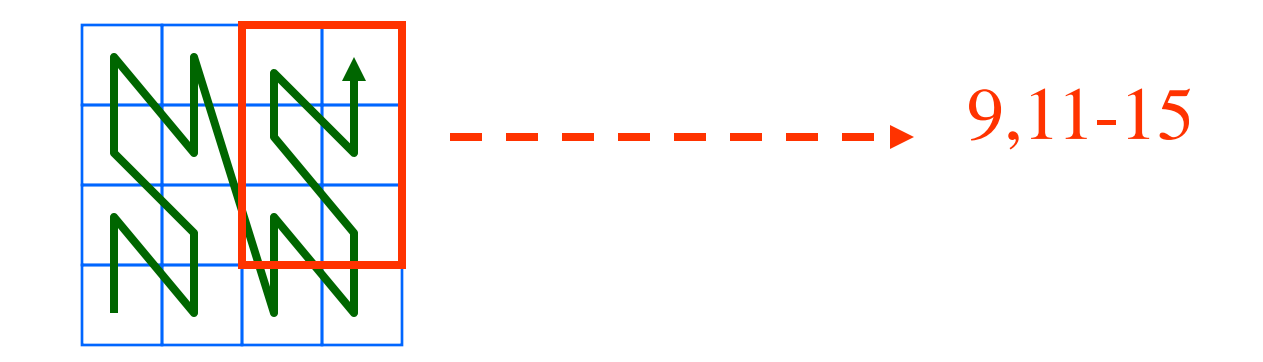

- Q2'': range queries how to break a query into ranges?
- A: recursively, quadtree-style; decompose only non-full quadrants

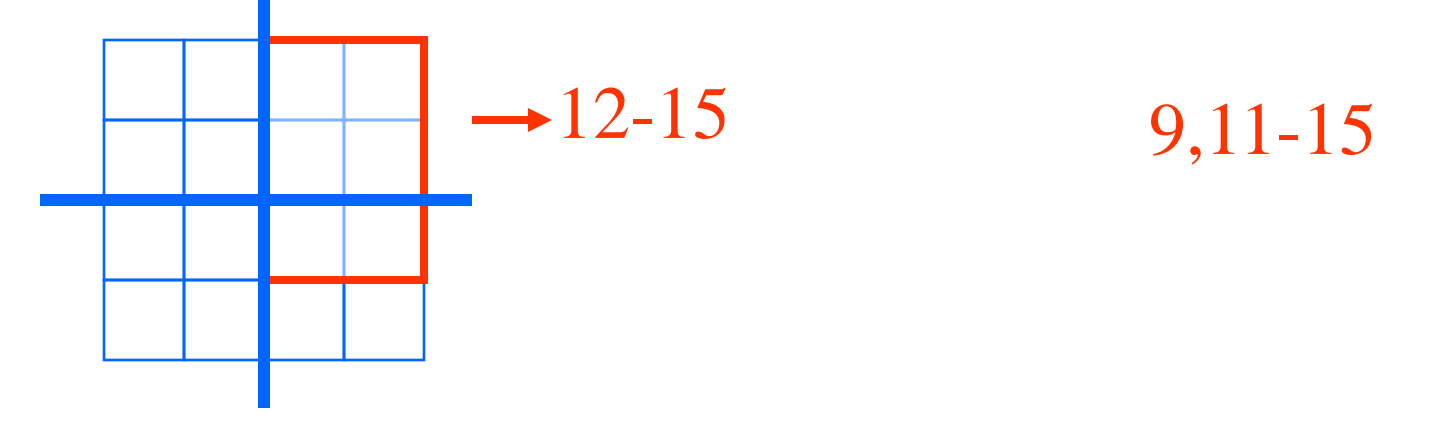

- Q2'': range queries how to break a query into ranges?
- A: recursively, quadtree-style; decompose only non-full quadrants

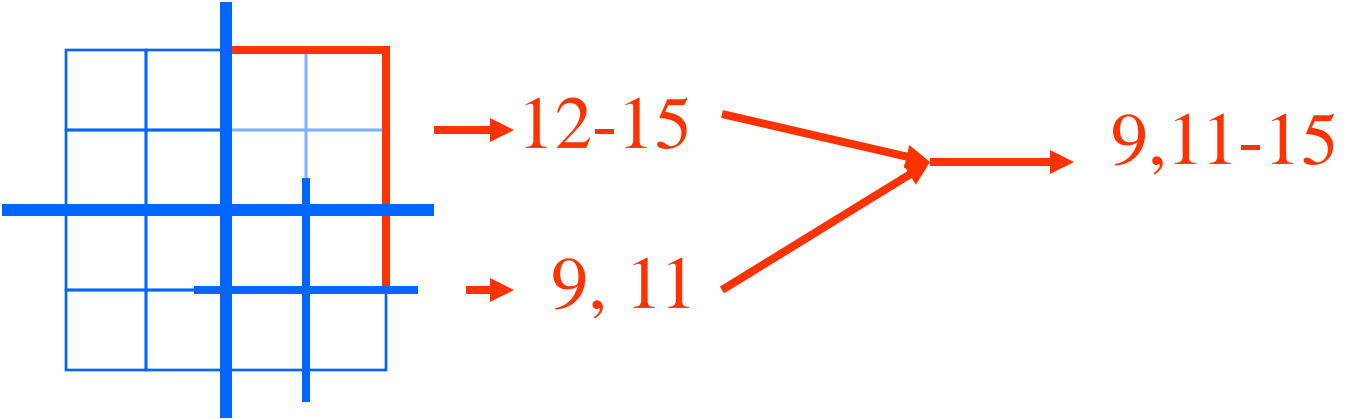

# z-ordering - Detailed outline

- spatial access methods
	- z-ordering
		- main idea 3 methods
		- use w/ B-trees; algorithms (range, knn queries ...)
		- non-point (eg., region) data
		- analysis; variations
	- R-trees

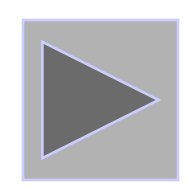

# z-ordering - Detailed outline

- spatial access methods
	- z-ordering
		- main idea 3 methods
		- use w/B-trees; algorithms (range, knn queries ...)
		- non-point (eg., region) data
		- analysis; variations

– R-trees

Q: is z-ordering the best we can do?

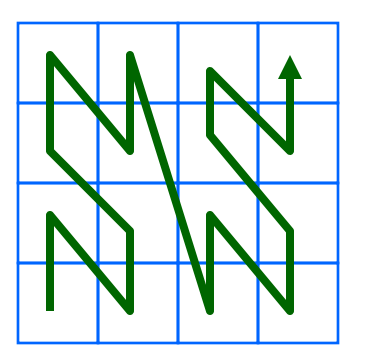

Q: is z-ordering the best we can do? A: probably not - occasional long 'jumps' Q: then?

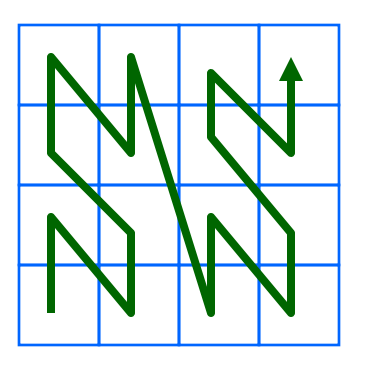

Q: is z-ordering the best we can do? A: probably not - occasional long 'jumps' Q: then? A1: Gray codes

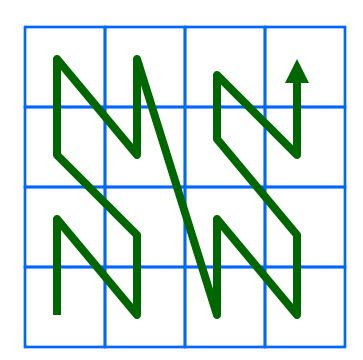

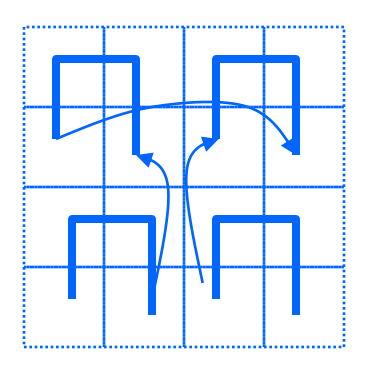

#### A2: Hilbert curve! (a.k.a. Hilbert-Peano curve)

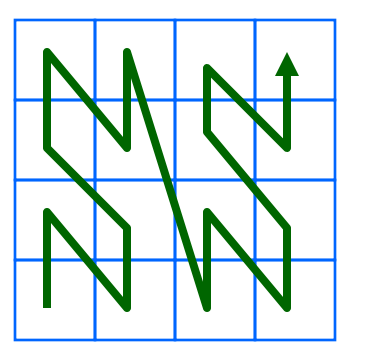

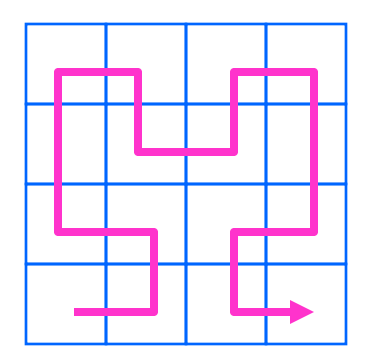

'Looks' better (never long jumps). How to derive it?

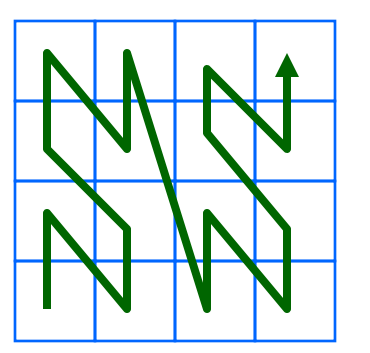

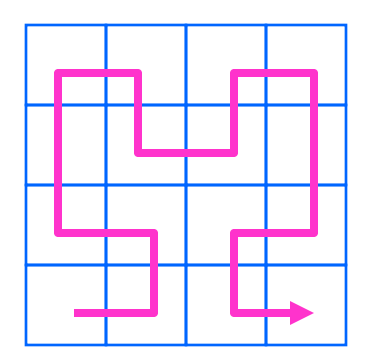

#### 'Looks' better (never long jumps). How to derive it?

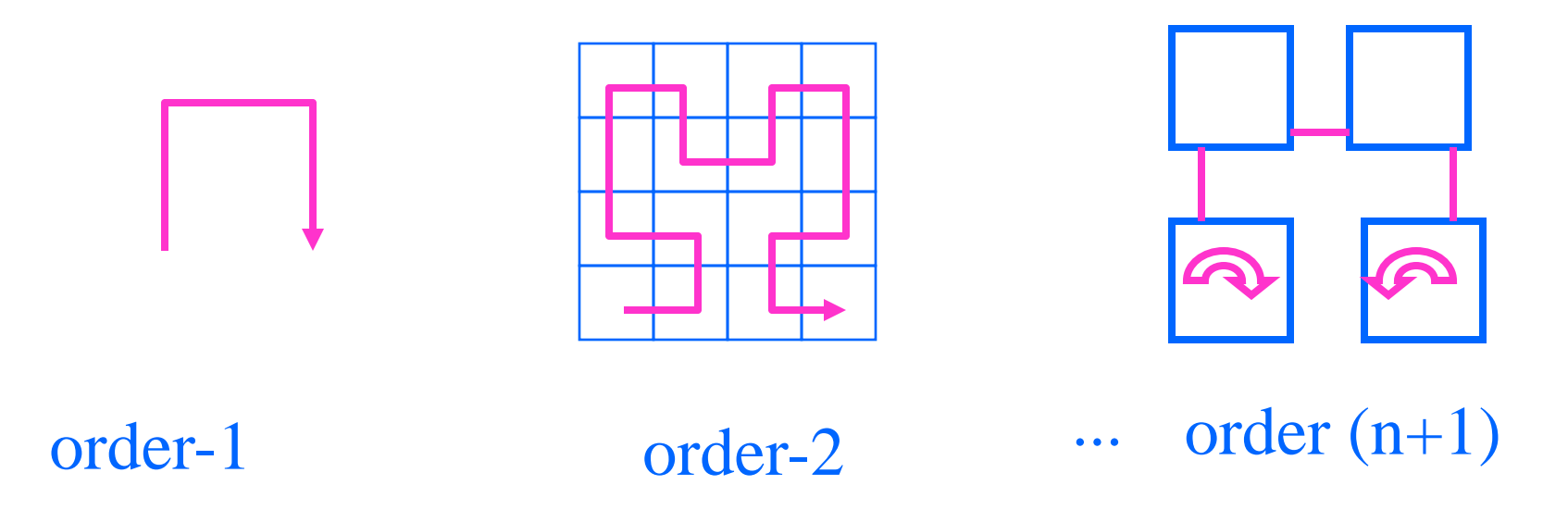

Q: function for the Hilbert curve ( $h = f(x, y)$ )? A: bit-shuffling, followed by post-processing, to account for rotations. Linear on # bits. See textbook, for pointers to code/algorithms (eg., [Jagadish, 90])

Q: how about Hilbert curve in 3-d? n-d? A: Exists (and is not unique!). Eg., 3-d, order-1 Hilbert curves (Hamiltonian paths on cube)

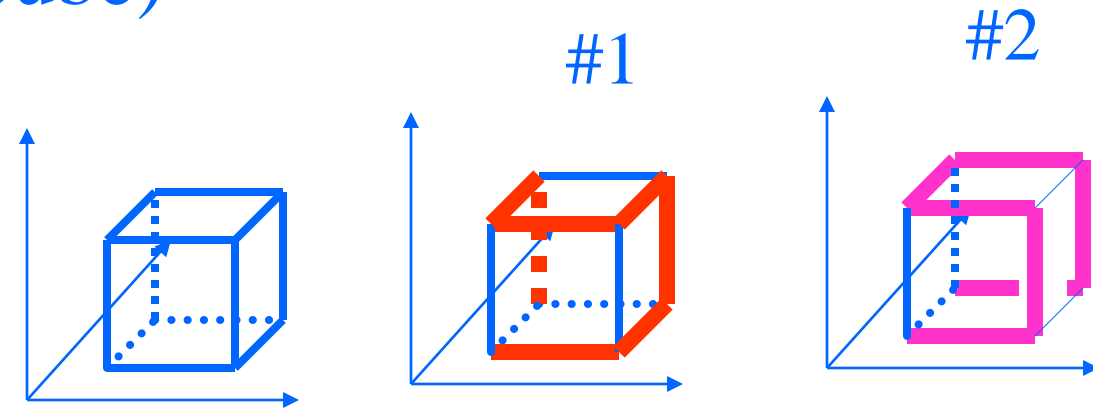

# z-ordering - Detailed outline

- spatial access methods
	- z-ordering
		- main idea 3 methods
		- use w/B-trees; algorithms (range, knn queries ...)
		- non-point (eg., region) data
		- analysis; variations
	- R-trees

– ...

Q: How many pieces ('quad-tree blocks') per region?

A: proportional to perimeter (surface etc)

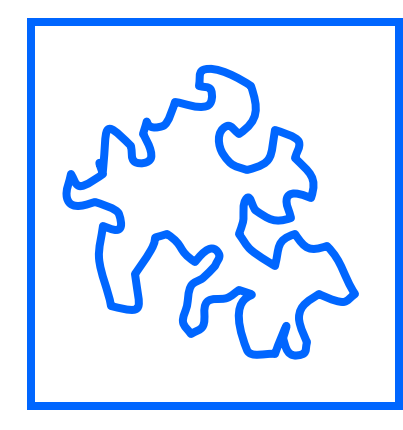

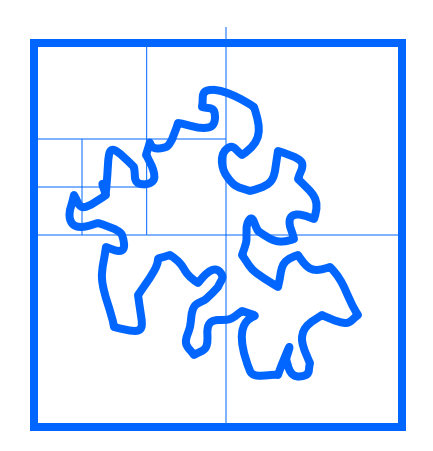

(How long is the coastline, say, of England? Paradox: The answer changes with the yardstick  $\rightarrow$  fractals ...)

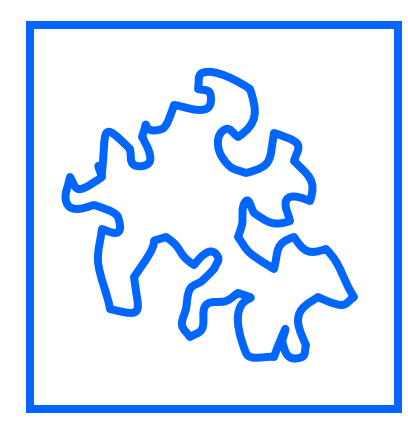

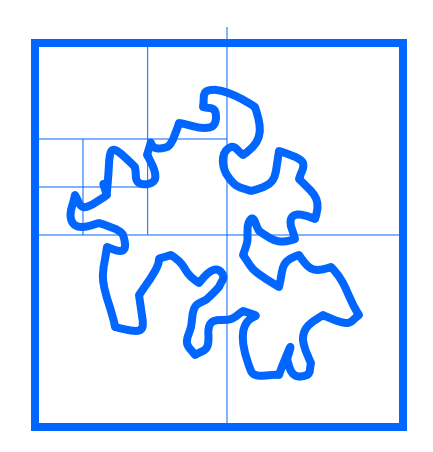

Q: Should we decompose a region to full detail (and store in B-tree)?

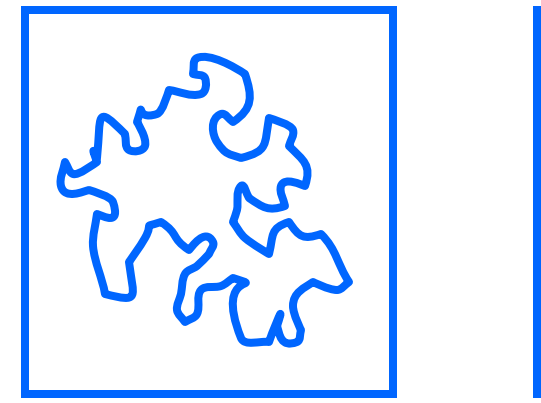

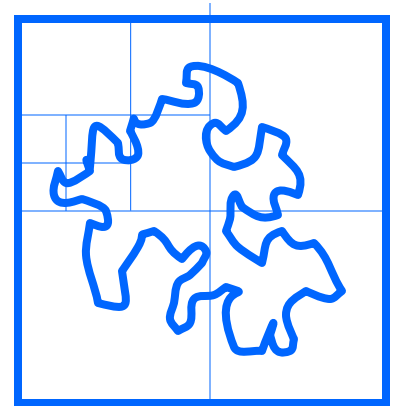

Q: Should we decompose a region to full detail (and store in B-tree)?

A: NO! approximation with 1-3 pieces/zvalues is best [Orenstein90]

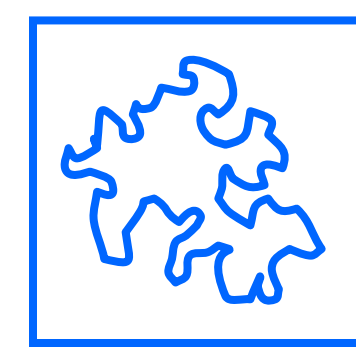

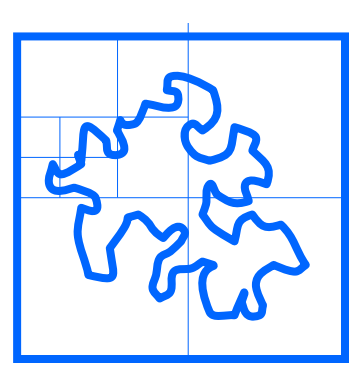

Q: how to measure the 'goodness' of a curve?

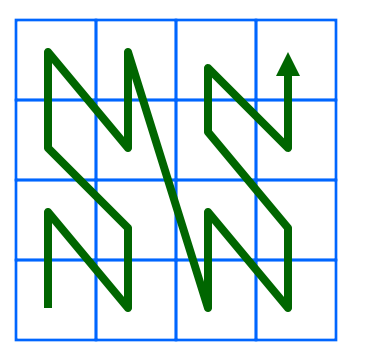

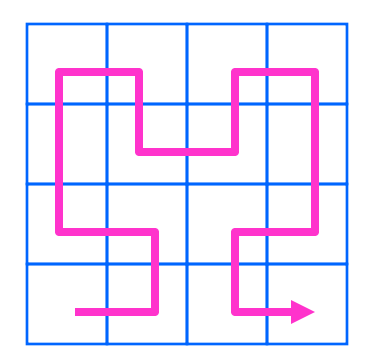

Q: how to measure the 'goodness' of a curve? A: e.g., avg. # of runs, for range queries

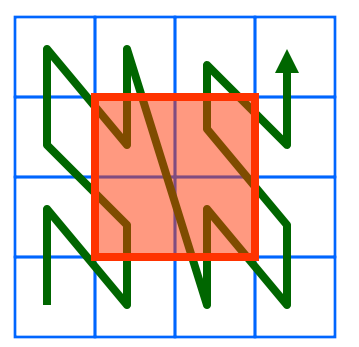

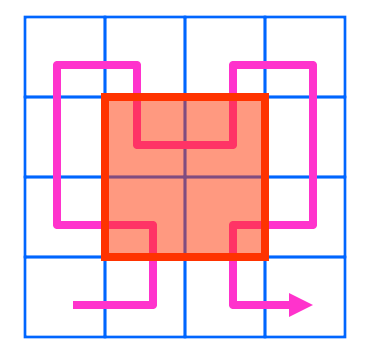

4 runs 3 runs  $(\text{Hruns} \sim \text{Hdisk accesses on B-tree})$ 

Q: So, is Hilbert really better? A: 27% fewer runs, for 2-d (similar for 3-d)

Q: are there formulas for #runs, #of quadtree blocks etc?

A: Yes (*Jagadish*; Moon+ etc] see textbook)
### z-ordering - fun observations

In general, Hilbert curve is great for preserving distances, clustering, vector quantization etc

## **Conclusions**

- z-ordering is a great idea (n-d points  $\rightarrow$  1-d points; feed to B-trees)
- used by TIGER system and (most probably) by other GIS products
- works great with low-dim points

# SAMs - Detailed outline

- spatial access methods
	- problem dfn
	- z-ordering
- R-trees

# SAMs - more detailed outline

#### • R-trees

- main idea; file structure
- (algorithms: insertion/split)
- (deletion)
- (search: range, nn, spatial joins)
- variations (packed; hilbert;...)

# Reminder: problem

- Given a collection of geometric objects (points, lines, polygons, ...)
- organize them on disk, to answer spatial queries (range, nn, etc)

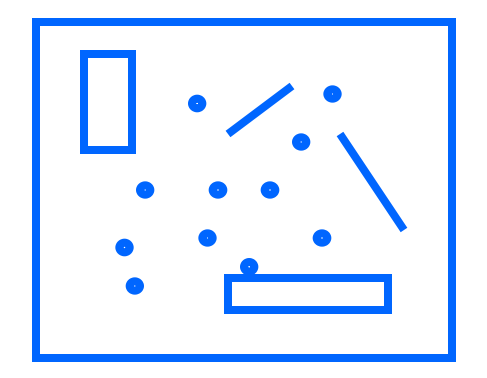

- z-ordering: cuts regions to pieces  $\rightarrow$  dup. elim.
- how could we avoid that?
- Idea: Minimum Bounding Rectangles

- [Guttman 84] Main idea: allow parents to overlap!
	- $-$  => guaranteed 50% utilization
	- $\Rightarrow$  easier insertion/split algorithms.
	- (only deal with Minimum Bounding Rectangles - **MBR**s)

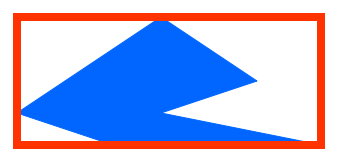

• eg., w/ fanout 4: group nearby rectangles to parent MBRs; each group -> disk page I

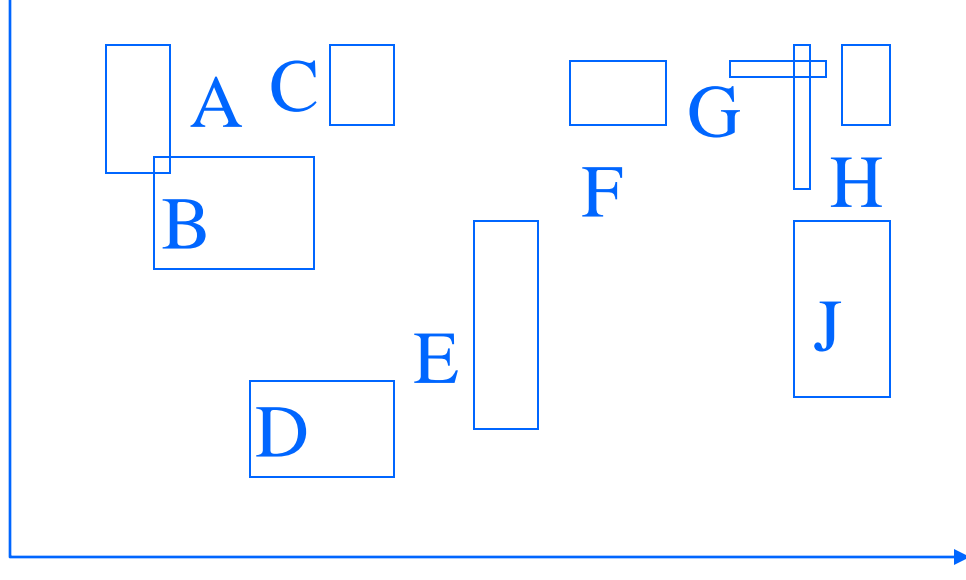

• eg., w/ fanout 4:

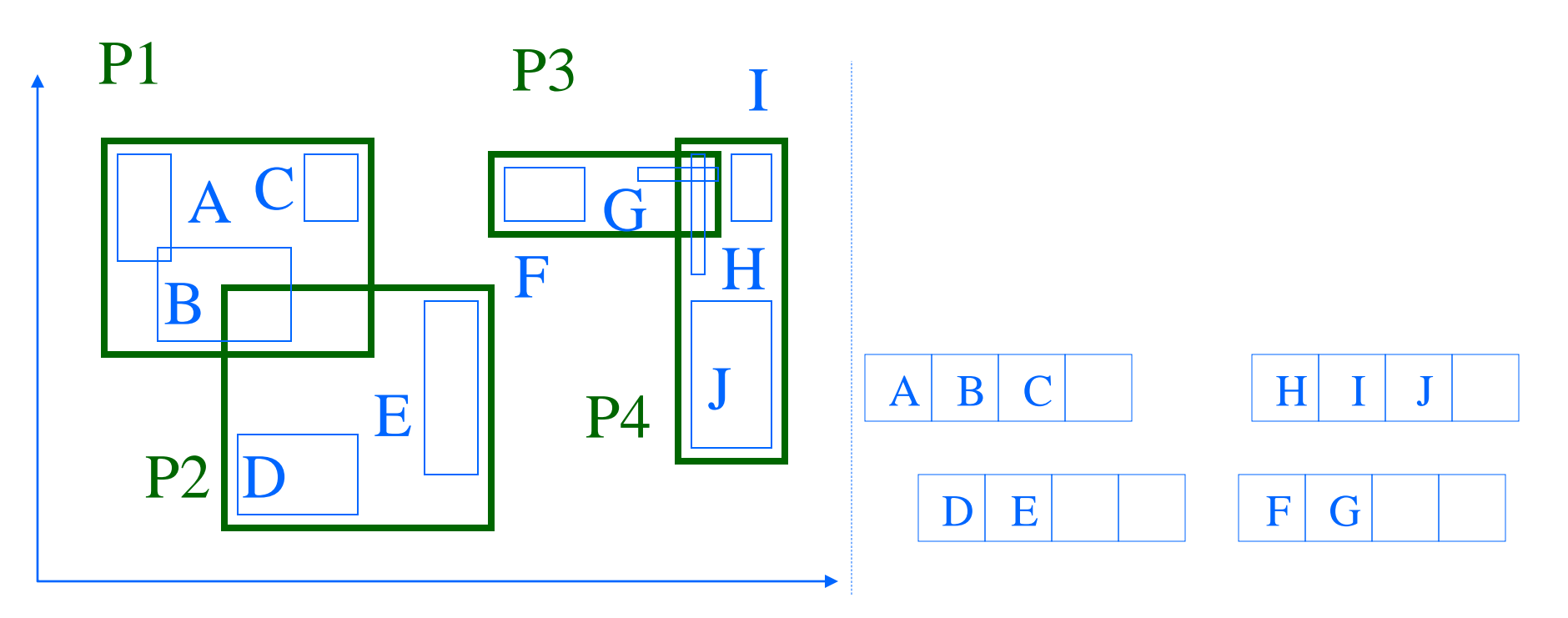

• eg., w/ fanout 4:

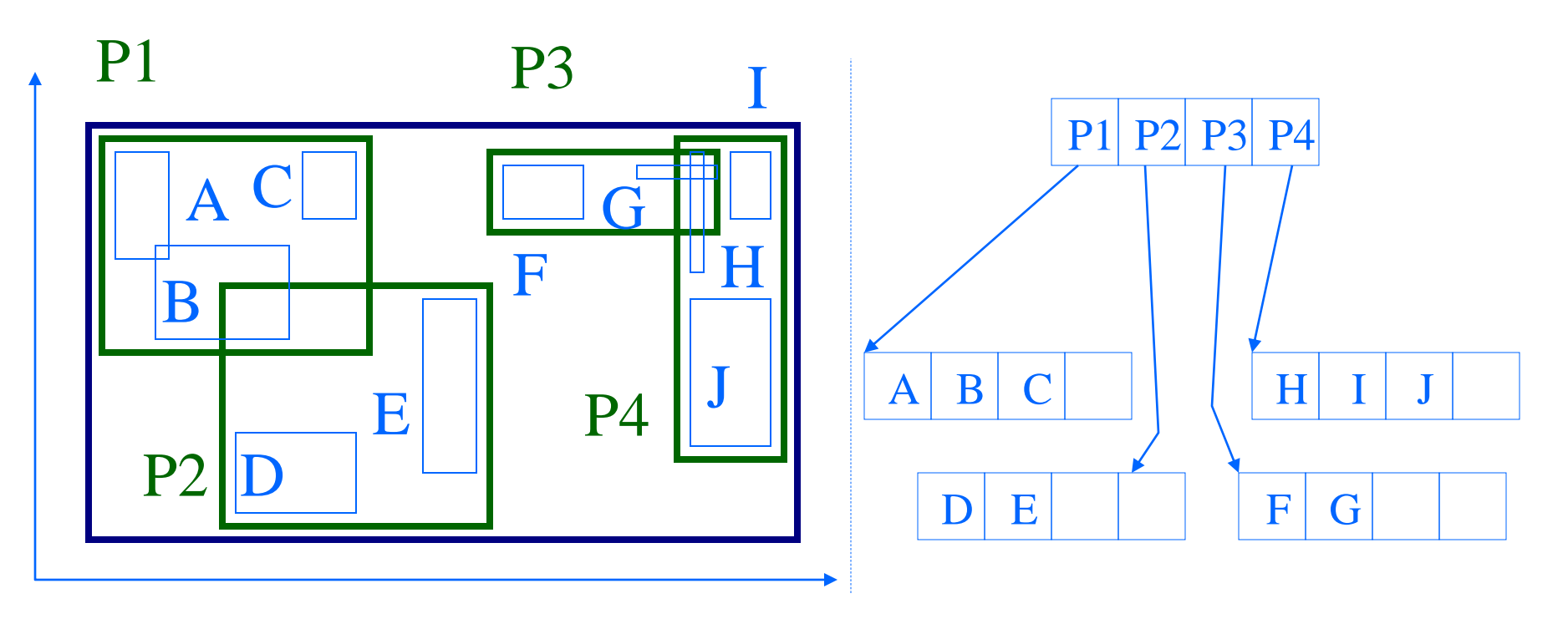

### R-trees - format of nodes

• {(MBR; obj-ptr)} for leaf nodes

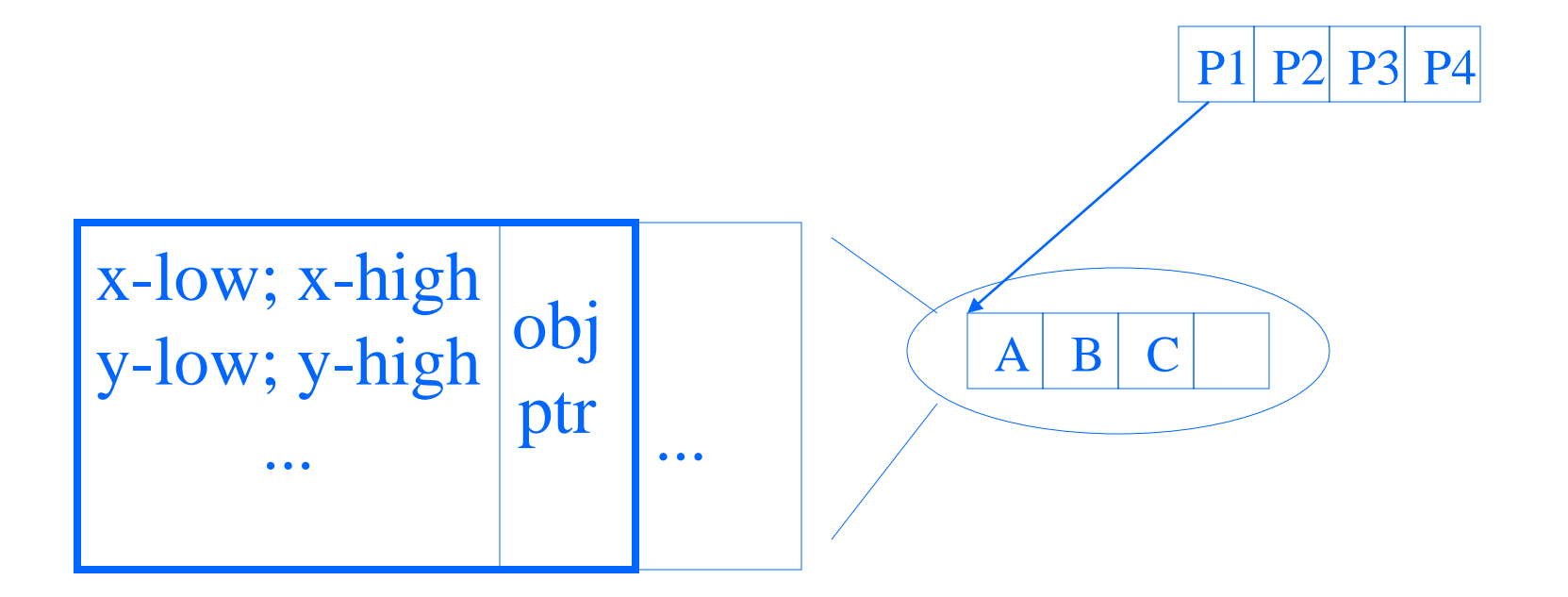

### R-trees - format of nodes

• {(MBR; node-ptr)} for non-leaf nodes

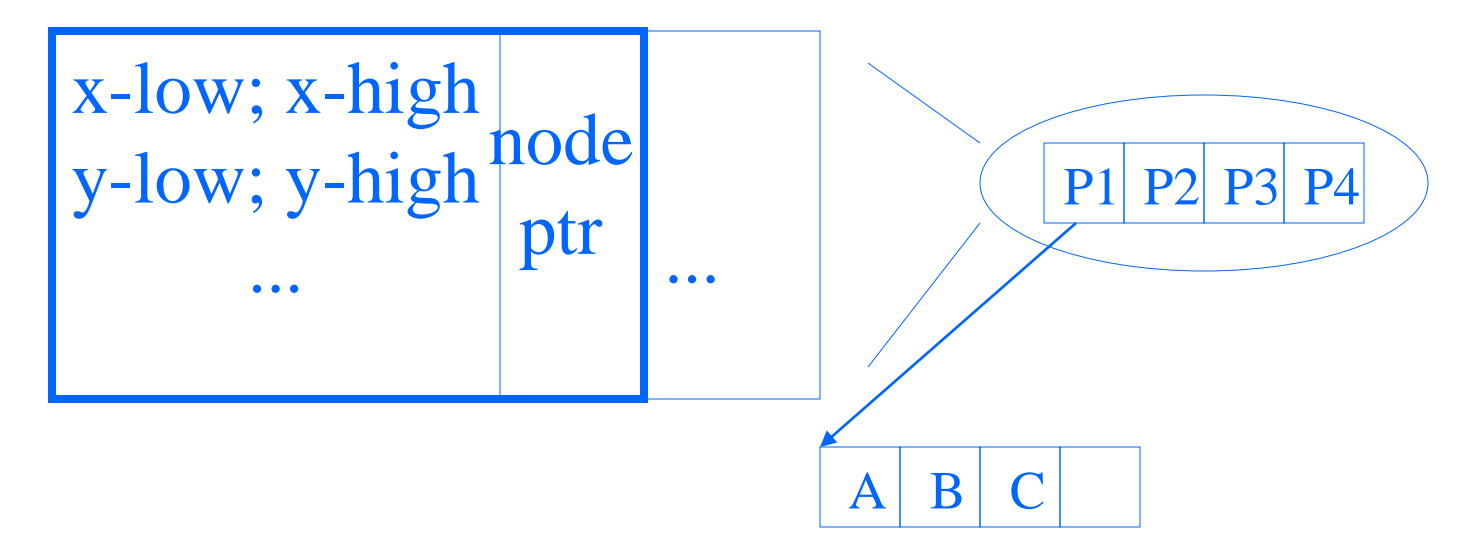

### R-trees - range search?

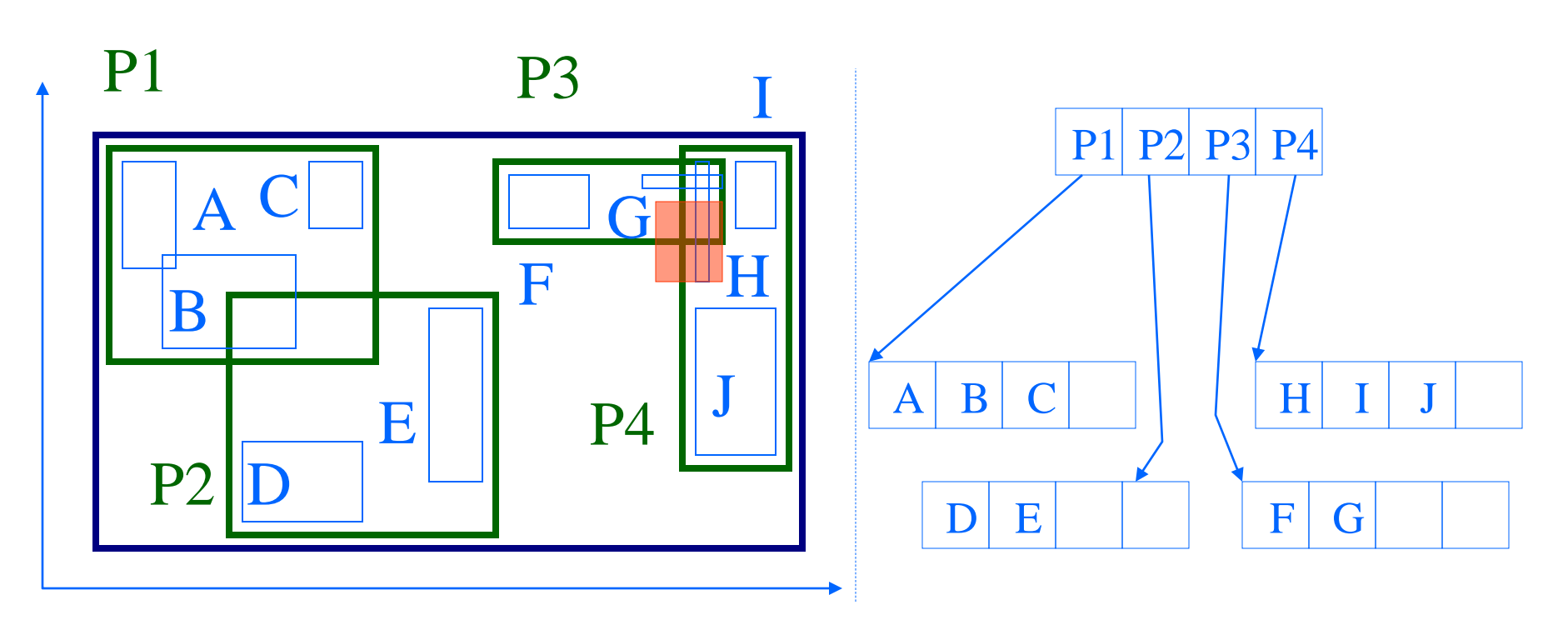

### R-trees - range search?

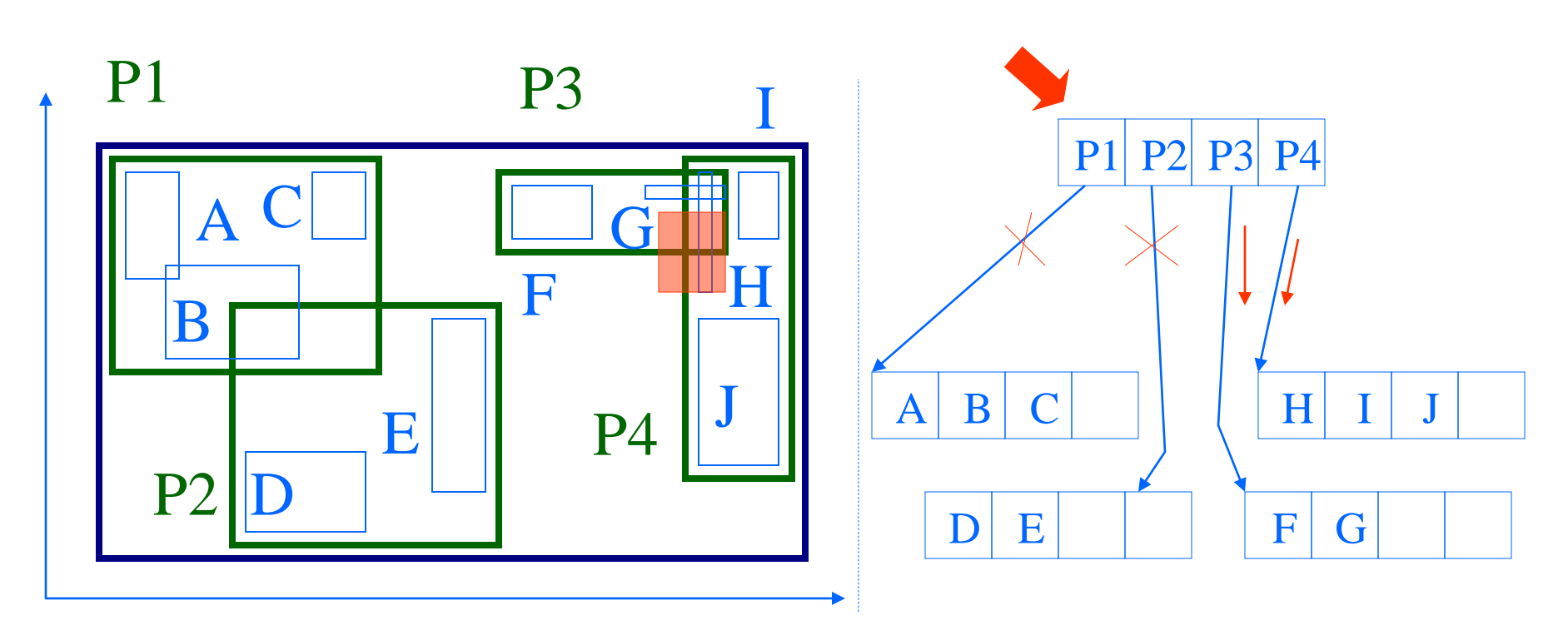

### R-trees - range search

Observations:

- every parent node completely covers its 'children'
- a child MBR may be covered by more than one parent - it is stored under ONLY ONE of them. (ie., no need for dup. elim.)

### R-trees - range search

Observations - cont'd

- a point query may follow multiple branches.
- everything works for **any** dimensionality

# SAMs - more detailed outline

- R-trees
	- main idea; file structure
	- algorithms: insertion/split
	- deletion
	- search: range, nn, spatial joins
	- performance analysis
	- variations (packed; hilbert;...)

### R-trees - insertion

#### • eg., rectangle 'X'

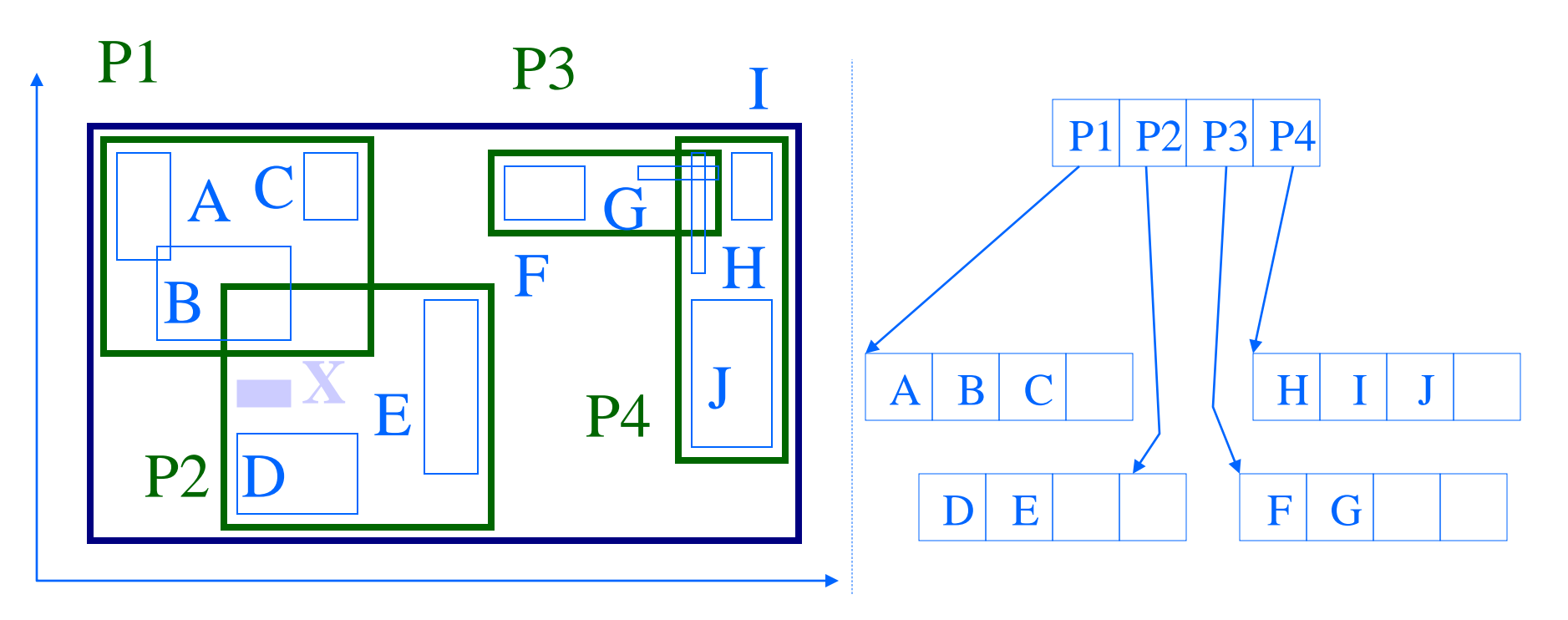

### R-trees - insertion

#### • eg., rectangle 'X'

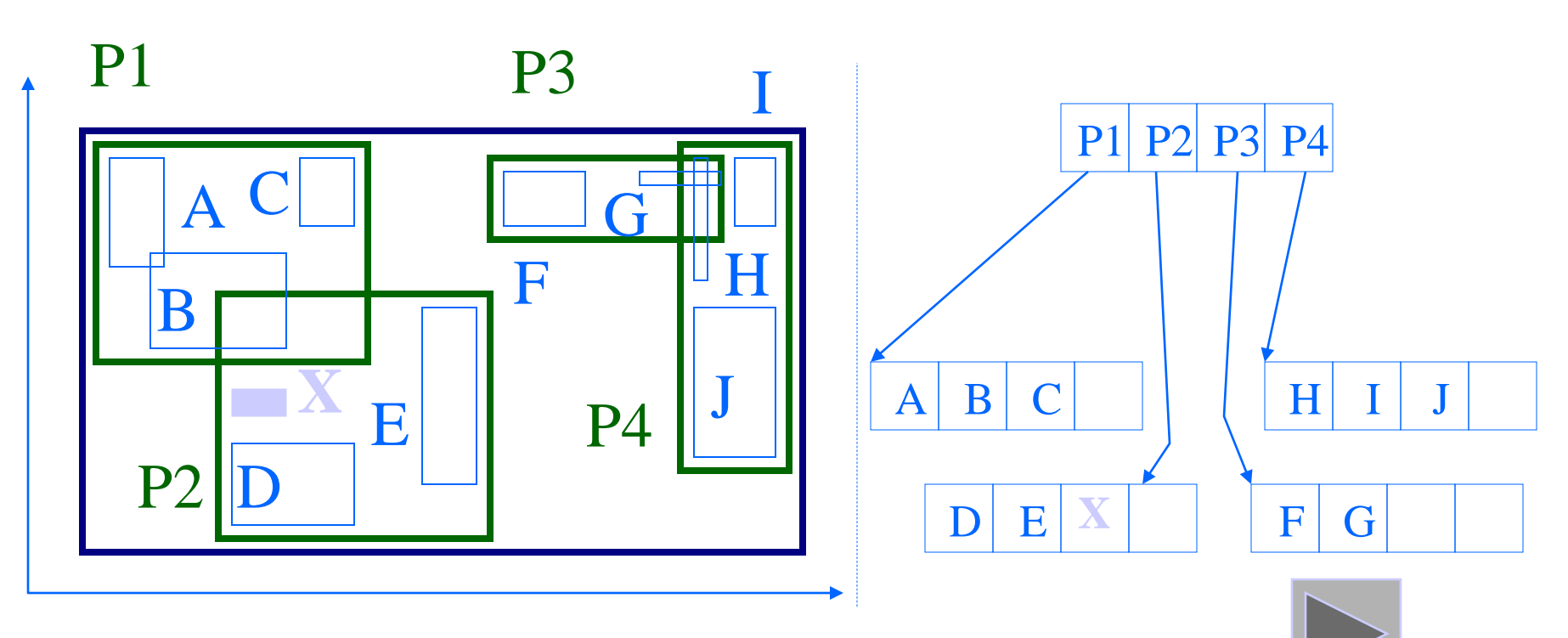

# SAMs - more detailed outline

- R-trees
	- main idea; file structure
	- algorithms: insertion/split
	- deletion
	- search: range, nn, spatial joins
	- performance analysis
	- variations (packed; hilbert;...)

### R-trees - range search

pseudocode: check the root for each branch, if its MBR intersects the query rectangle apply range-search (or print out, if this is a leaf)

# SAMs - more detailed outline

- R-trees
	- main idea; file structure
	- algorithms: insertion/split
	- deletion
	- search: range, nn, spatial joins
	- variations (packed; hilbert;...)

- Guttman's R-trees sparked **much** follow-up work
- can we do better splits?
	- what about static datasets (no ins/del/upd)?
	- what about other bounding shapes?

Guttman's R-trees sparked much follow-up work

• can we do better splits?

– i.e, defer splits?

#### A: R\*-trees [Kriegel+, SIGMOD90]

- defer splits, by forced-reinsert, *i.e.*: instead of splitting, temporarily delete some entries, shrink overflowing MBR, and re-insert those entries
- Which ones to re-insert?
- How many?

![](_page_96_Figure_5.jpeg)

#### A: R\*-trees [Kriegel+, SIGMOD90]

- defer splits, by forced-reinsert, *i.e.*: instead of splitting, temporarily delete some entries, shrink overflowing MBR, and re-insert those entries
- Which ones to re-insert?
- How many? A: 30%

![](_page_97_Figure_5.jpeg)

Q: Other ways to defer splits?

Q: Other ways to defer splits? A: Push a few keys to the closest sibling node  $(closes t = ??)$ 

R\*-trees: Also try to minimize area AND perimeter, in their split. Performance: higher space utilization; faster than plain R-trees. One of the **most successful** R-tree variants.

- Guttman's R-trees sparked **much** follow-up work
- can we do better splits?
- what about static datasets (no ins/del/upd)?
	- Hilbert R-trees
	- what about other bounding shapes?

- what about static datasets (no ins/del/upd)?
- Q: Best way to pack points?

![](_page_102_Picture_3.jpeg)

- what about static datasets (no ins/del/upd)?
- Q: Best way to pack points?
- A1: plane-sweep great for queries on 'x'; terrible for 'y'

![](_page_103_Figure_4.jpeg)

- what about static datasets (no ins/del/upd)?
- Q: Best way to pack points?
- A1: plane-sweep great for queries on 'x'; bad for 'y'

![](_page_104_Figure_4.jpeg)

- what about static datasets (no ins/del/upd)?
- Q: Best way to pack points?
- A1: plane-sweep great for queries on 'x'; terrible for 'y'
- Q: how to improve?

![](_page_105_Figure_5.jpeg)

• A: plane-sweep on HILBERT curve!

![](_page_106_Picture_2.jpeg)

- A: plane-sweep on HILBERT curve!
- In fact, it can be made dynamic (how?), as well as to handle regions (how?)
- A: [Kamel+, VLDB94]

![](_page_107_Figure_4.jpeg)
# R-trees - variations

- Guttman's R-trees sparked **much** follow-up work
- can we do better splits?
- what about static datasets (no ins/del/upd)?
- what about other bounding shapes?

# R-trees - variations

- what about other bounding shapes? (and why?)
- A1: arbitrary-orientation lines (cell-tree, [Guenther]
- A2: P-trees (polygon trees) (MB polygon: 0, 90, 45, 135 degree lines)

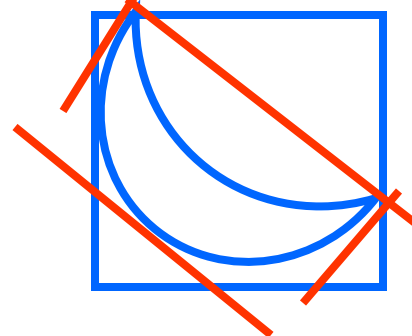

#### R-trees - variations

- A3: L-shapes; holes (hB-tree)
- A4: TV-trees [Lin+, VLDB-Journal 1994]
- A5: SR-trees [Katayama+, SIGMOD97] (used in Informedia)

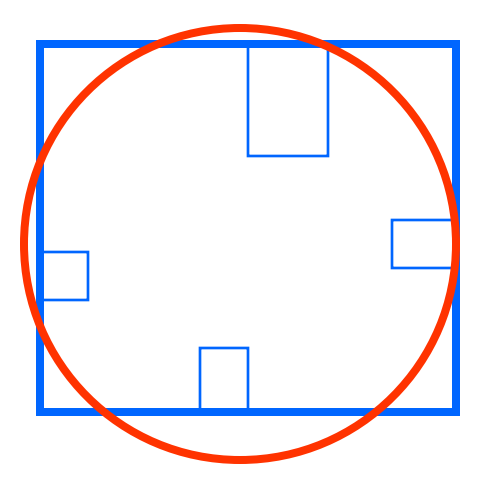

# R-trees - conclusions

- Popular method; like multi-d B-trees
- guaranteed utilization
- good search times (for low-dim. at least)
- R<sup>\*</sup>-, Hilbert- and SR-trees: still used
- Informix ships DataBlade with R-trees

# References

- Guttman, A. (June 1984). R-Trees: A Dynamic Index Structure for Spatial Searching. Proc. ACM SIGMOD, Boston, Mass.
	- Jagadish, H. V. (May 23-25, 1990). Linear Clustering of Objects with Multiple Attributes. ACM SIGMOD Conf., Atlantic City, NJ.
	- Lin, K.-I., H. V. Jagadish, et al. (Oct. 1994). "The TV-tree - An Index Structure for High-dimensional Data." VLDB Journal 3: 517-542.

#### References, cont'd

- Pagel, B., H. Six, et al. (May 1993). Towards an Analysis of Range Query Performance. Proc. of ACM SIGACT-SIGMOD-SIGART Symposium on Principles of Database Systems (PODS), Washington, D.C.
- Robinson, J. T. (1981). The k-D-B-Tree: A Search Structure for Large Multidimensional Dynamic Indexes. Proc. ACM SIGMOD.
- Roussopoulos, N., S. Kelley, et al. (May 1995). Nearest Neighbor Queries. Proc. of ACM-SIGMOD, San Jose, CA.